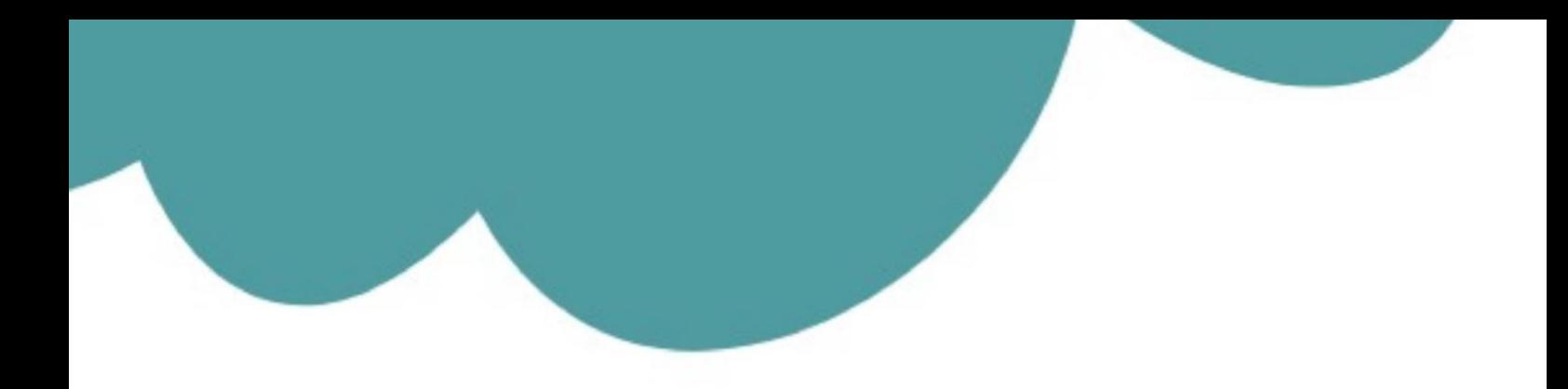

# تم تحميل وعرض المادة من

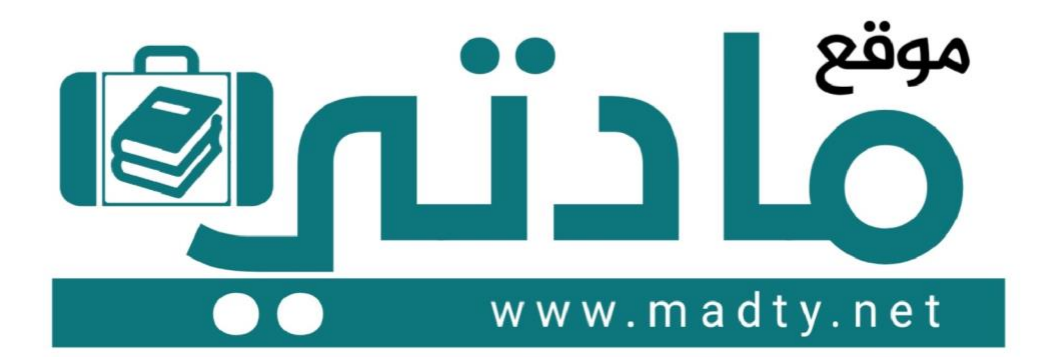

موقع مادتي هو موقع تعليمي يعمل على مساعدة المعلمين والطلاب وأولياء الأمور في تقديم حلول الكتب المدرسين والاختبارات وشرح الدروس والملخصات والتحاضير وتوزيع المنهج لكل المراحل الدراسين بشكل واضح وسهل مجانأ بتصفح وعرض مباشر أونلاين وتحميل على موقع مادتي

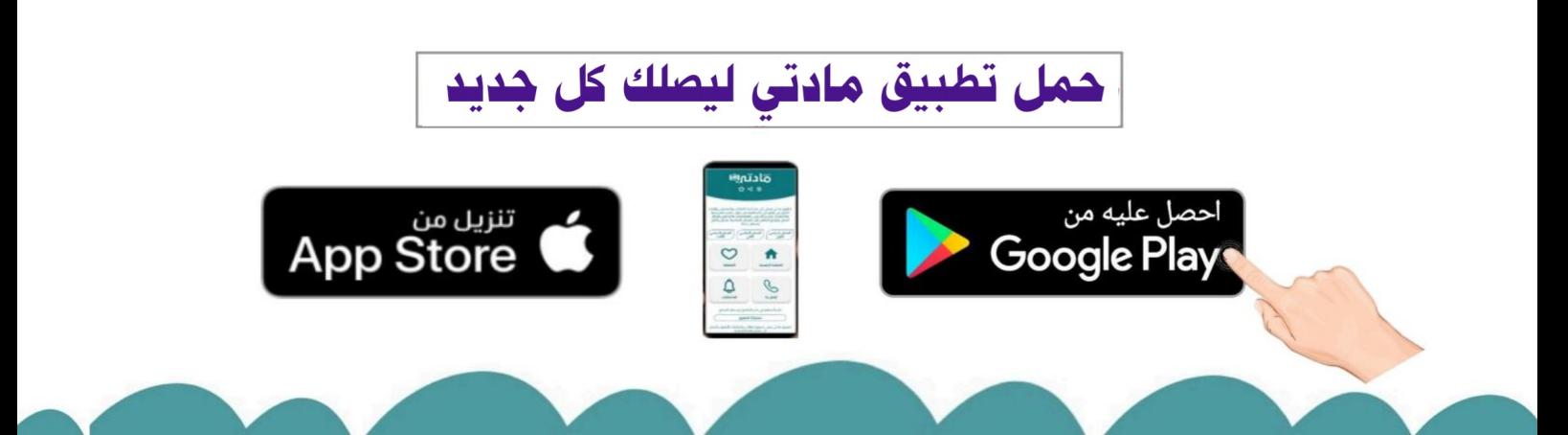

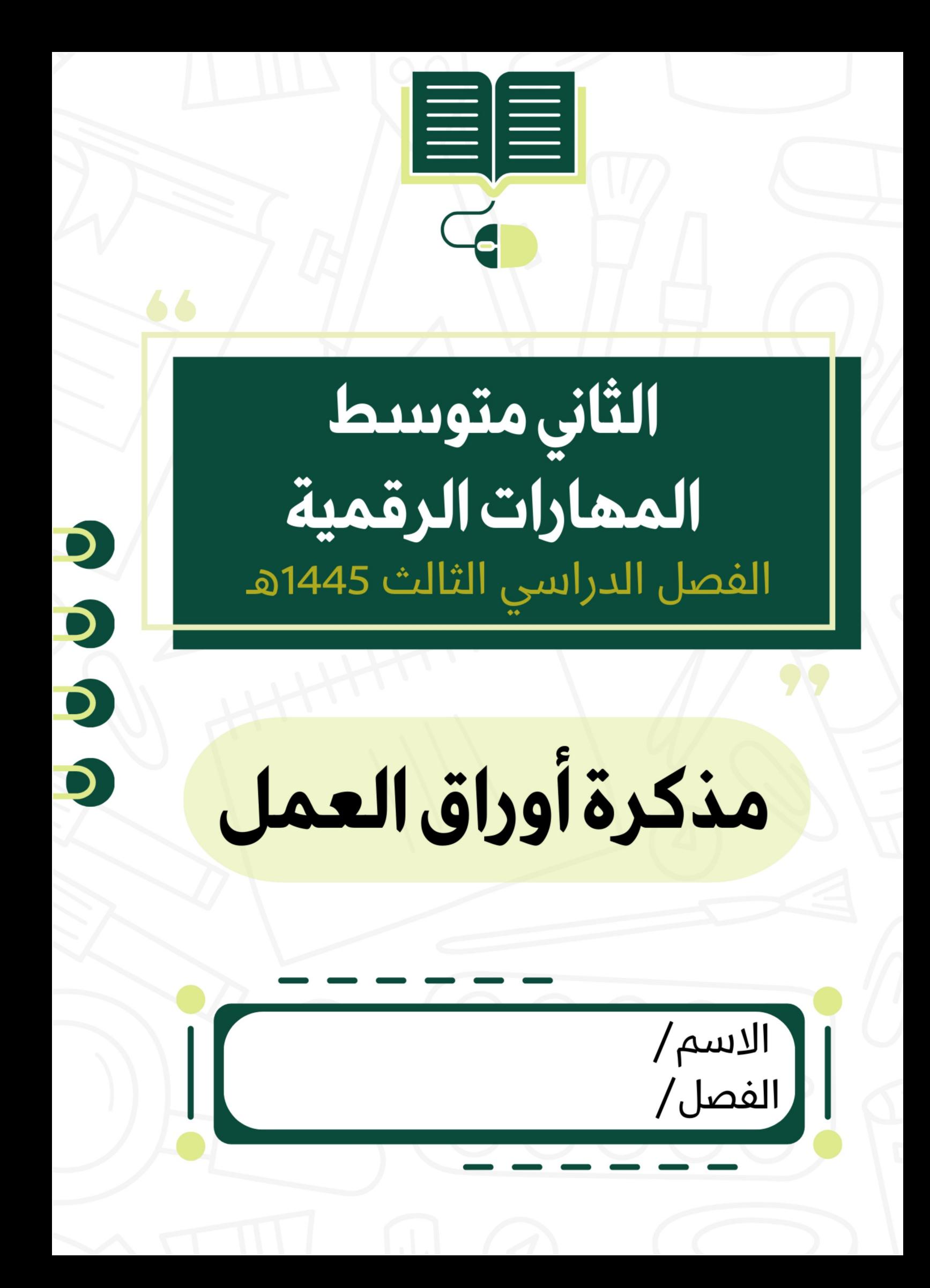

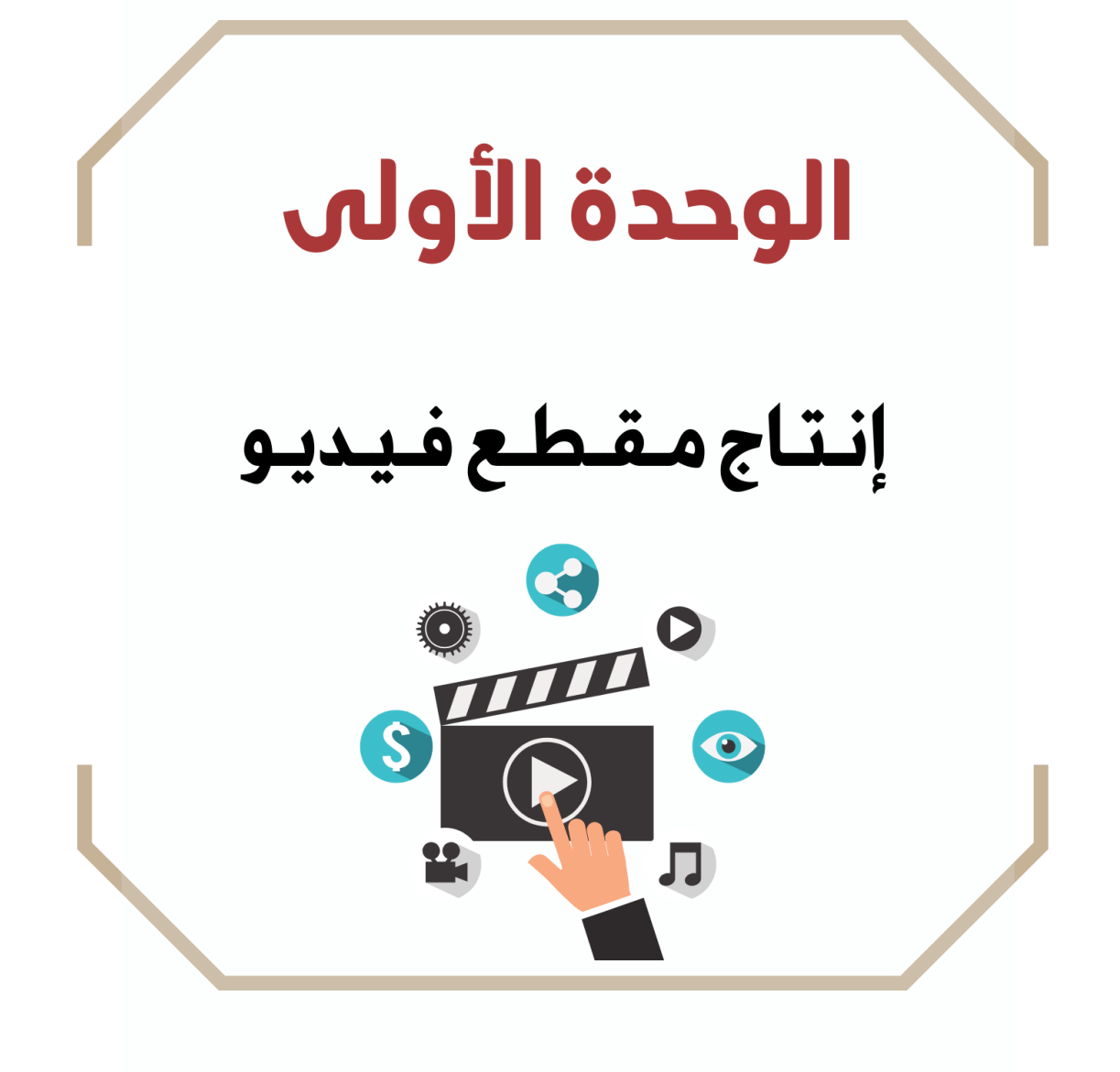

# **الدرس األول / الوسائط المتعددة اليوم/ التاريخ/**

**بالتحقق من .**........................

**إلى** ............................ **للفيديو.**

**يمكنك التمييز بين الوسائط المختلفة في جهاز الحاسب الخاص بـك بسهولة ، وذلك** 

**مقطع الفيديو الملتقط بكاميرا الفيديو الرقمية أفضل من مقطع الفيديو الملتقط** 

**عندما يتعلق األمر بجودة الفيديو فإن العامل األهم هو .**...........................

**يشير الرمز )HD (إلى** .............................. **للفيديو. بينما يشير الرمز )SD )**

**عندما تواجه مشكلة أن حجم الفيديو الذي تم إنشاؤه بواسطة كاميرتك كبير الحجم ،** 

**بالهاتف الذكي وذلك الن لكاميرا الفيديو** .....................**فقط**

**فيجب عليك في هذه الحالة فعل .**...................................

**أنواع الملفات األكثر شيوعاً لملفات الوسائط**

**.jpg, .png, .gif, .bmp, .tif, .avif** ....................... **.ai, .eps, .svg, .dwg** ....................... **.wav, .wma, .mp3, .aac** ....................... ....................... **.avi, .wmv, .mpg, .mp4, .mkv, .3gp, .mov, .webm**

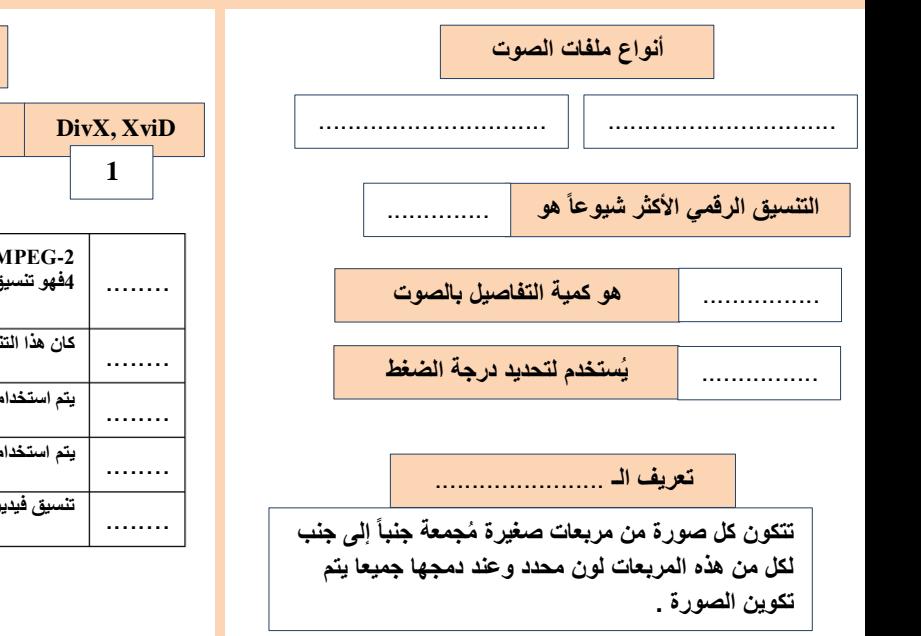

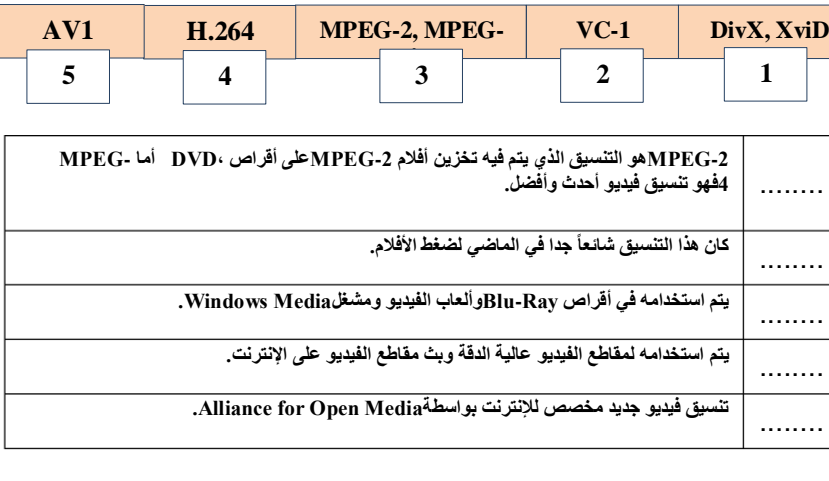

**بعض تنسيقات الترميز الشائعة**

**صح أو خطأ :**

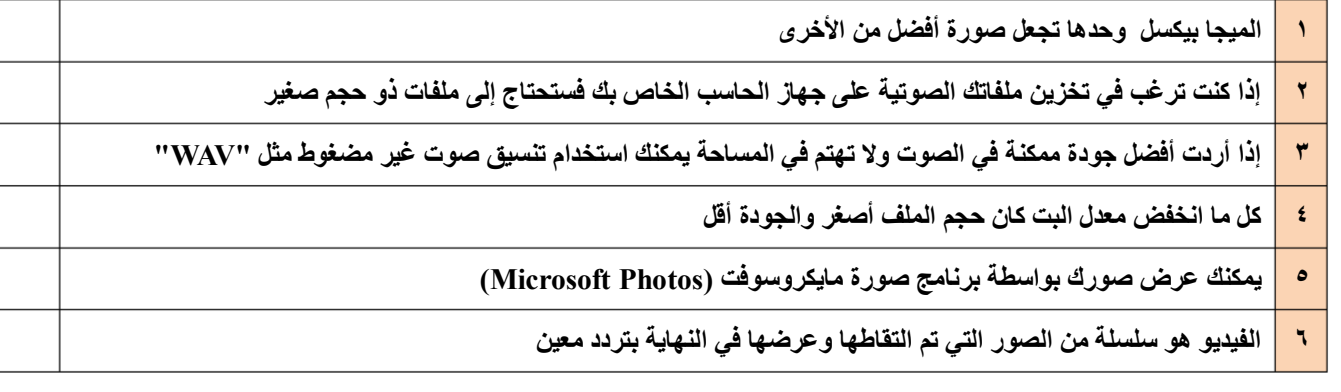

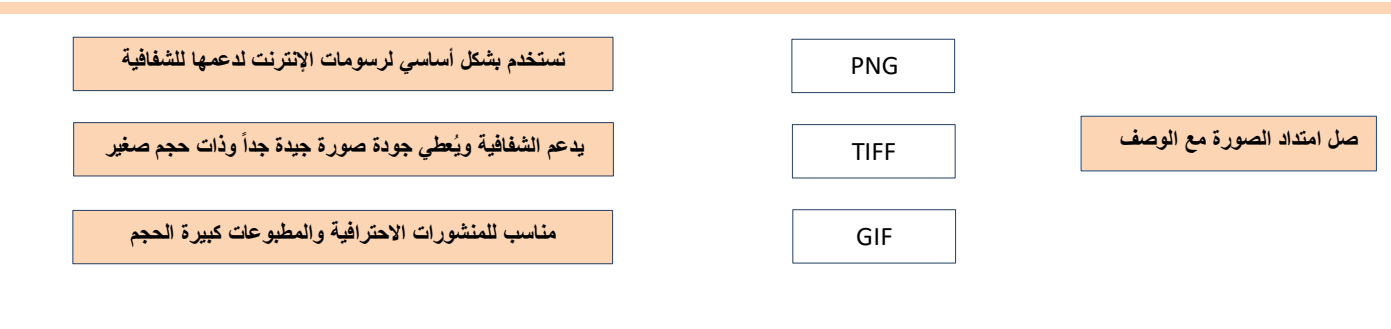

# **الدرس الثاني/ إنشاء فيلم اليوم/ التاريخ/**

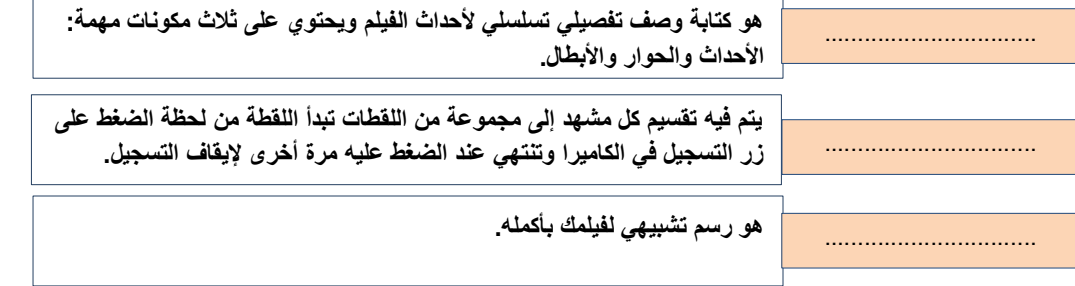

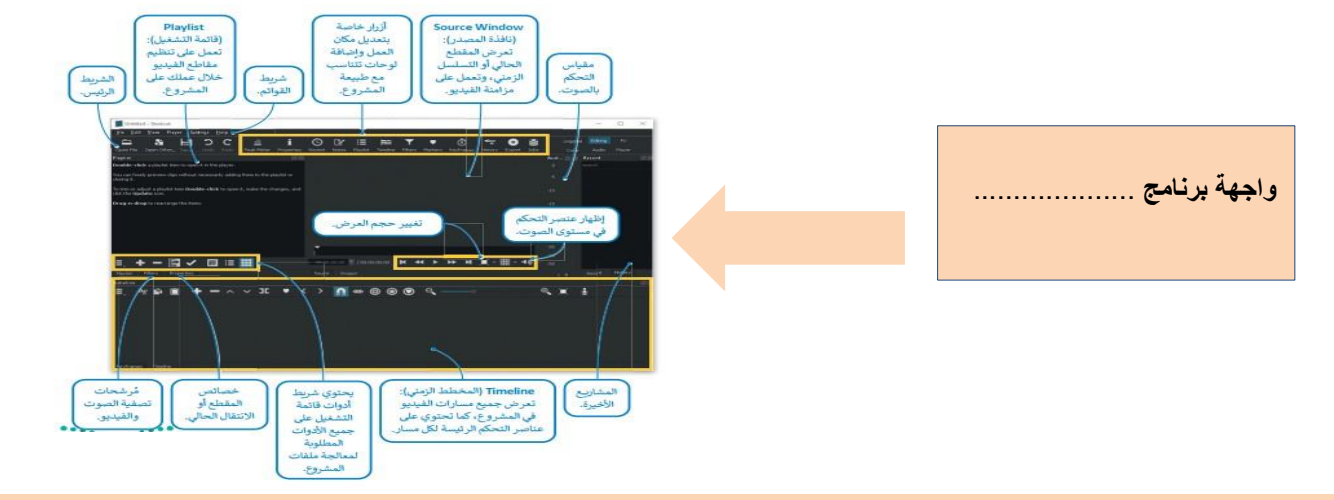

### **ضع رقم نتيجة التنفيذ لكل صورة**

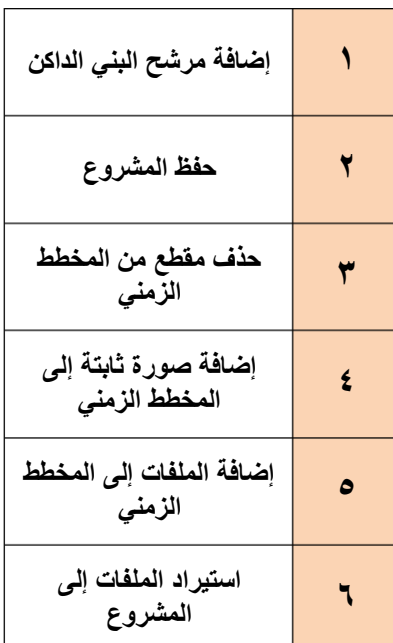

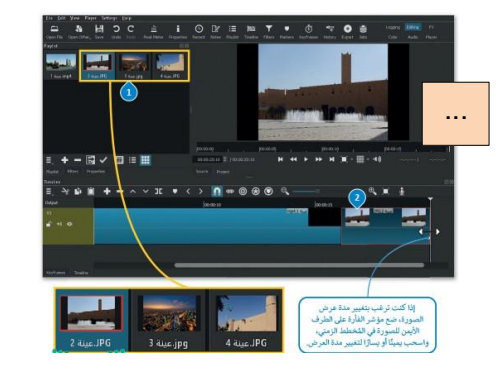

... .<br>Г

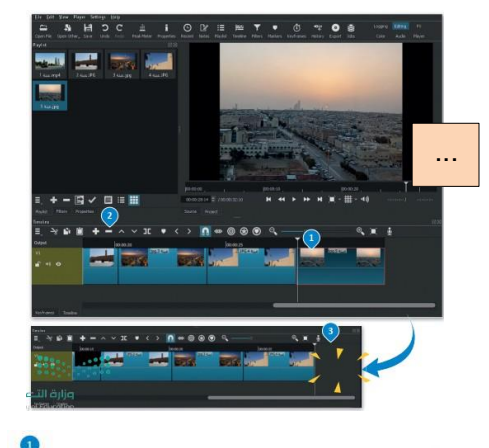

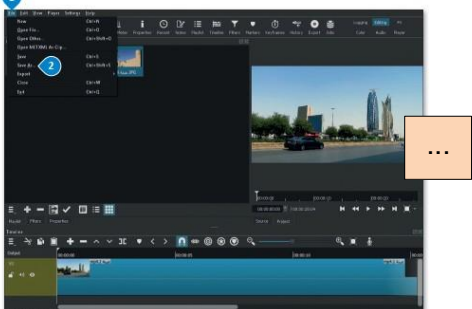

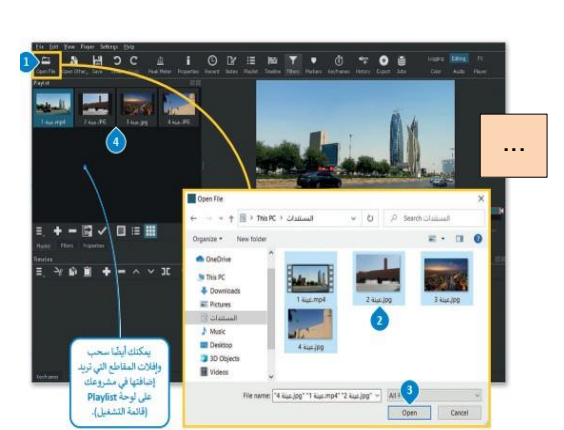

¥

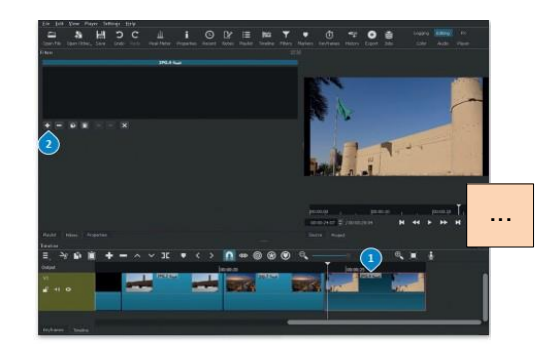

- **1 إضافة نص ُمتحرك إلى مقاطع الفيديو يعد أمرا إلزاميا .**
- **2 اإلطارات ال ُمفتاحية هي طريقة لتأمين ملفات الفيديو من أخطار االختراق.**
- **3 يُمكنك في برنامج شوت كت إدراج التأثيرات الحركية واالنتقالية في مقاطع الفيديو الخاصة بك.**
	- **4 يتم استخدام التأثيرات االنتقالية على مقطع الفيديو لربط لقطة فيديو بأخرى.**
	- **5 في برنامج شوت كت عند استيراد ملف صوتي يتم تضمينه تلقائيا في الفيديو.**
		- **6 الديسيبل)db )هو الوحدة القياسية لقياس شدة الصوت**

**نتيجة تنفيذ الخطوات**

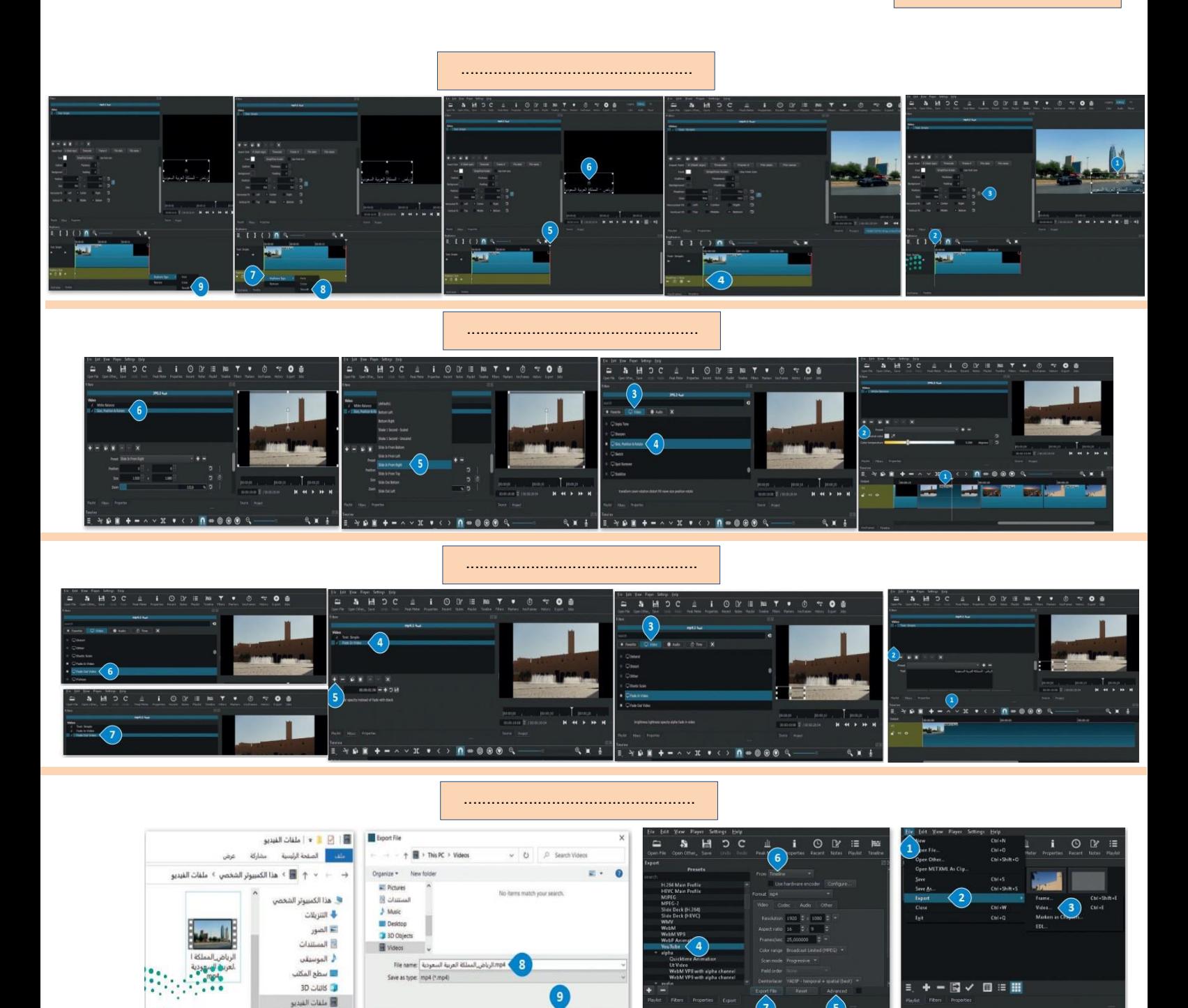

وزارة

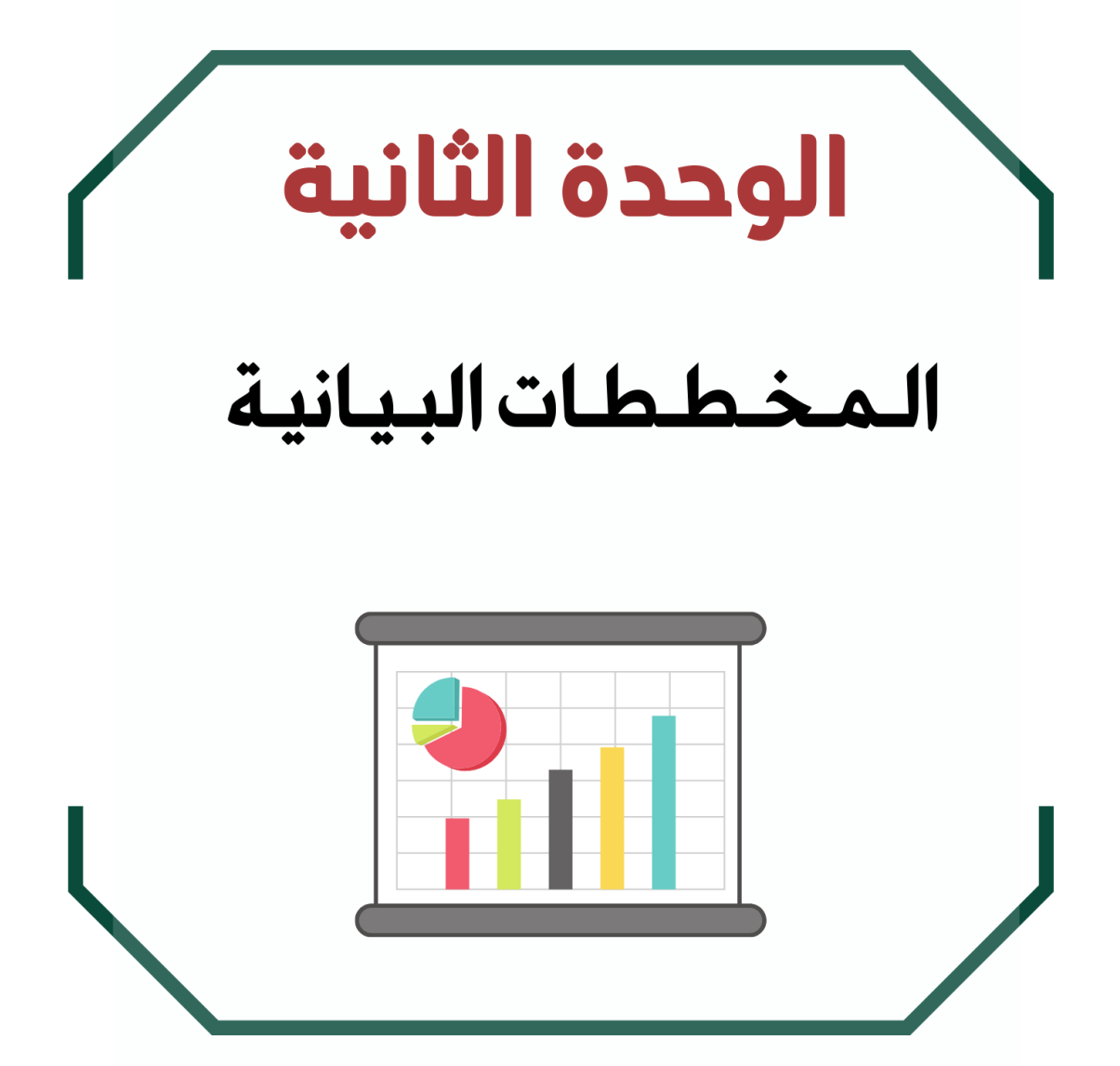

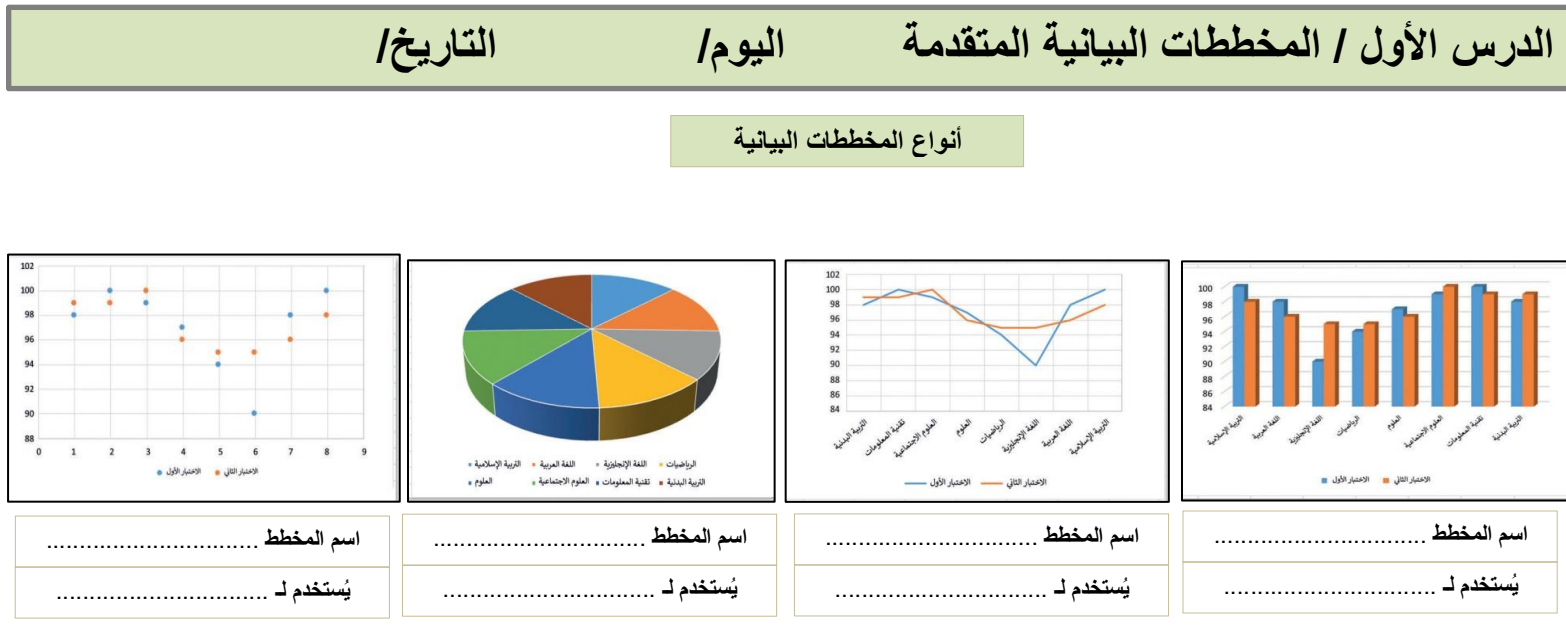

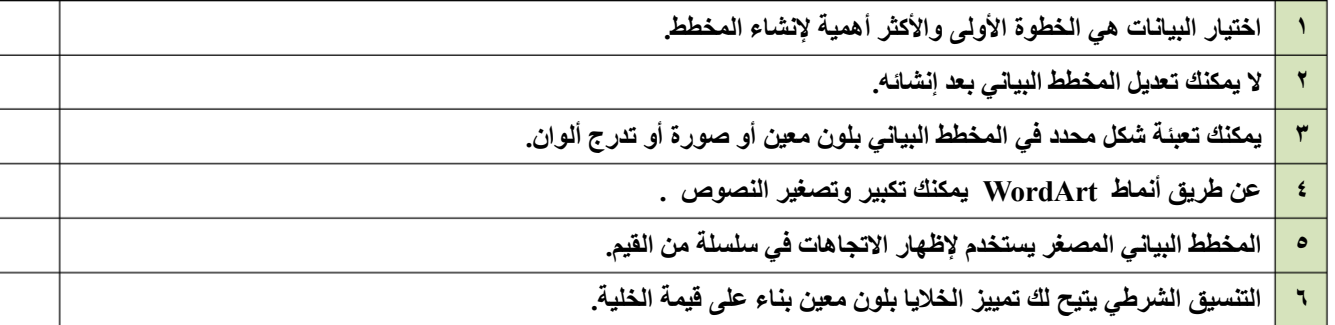

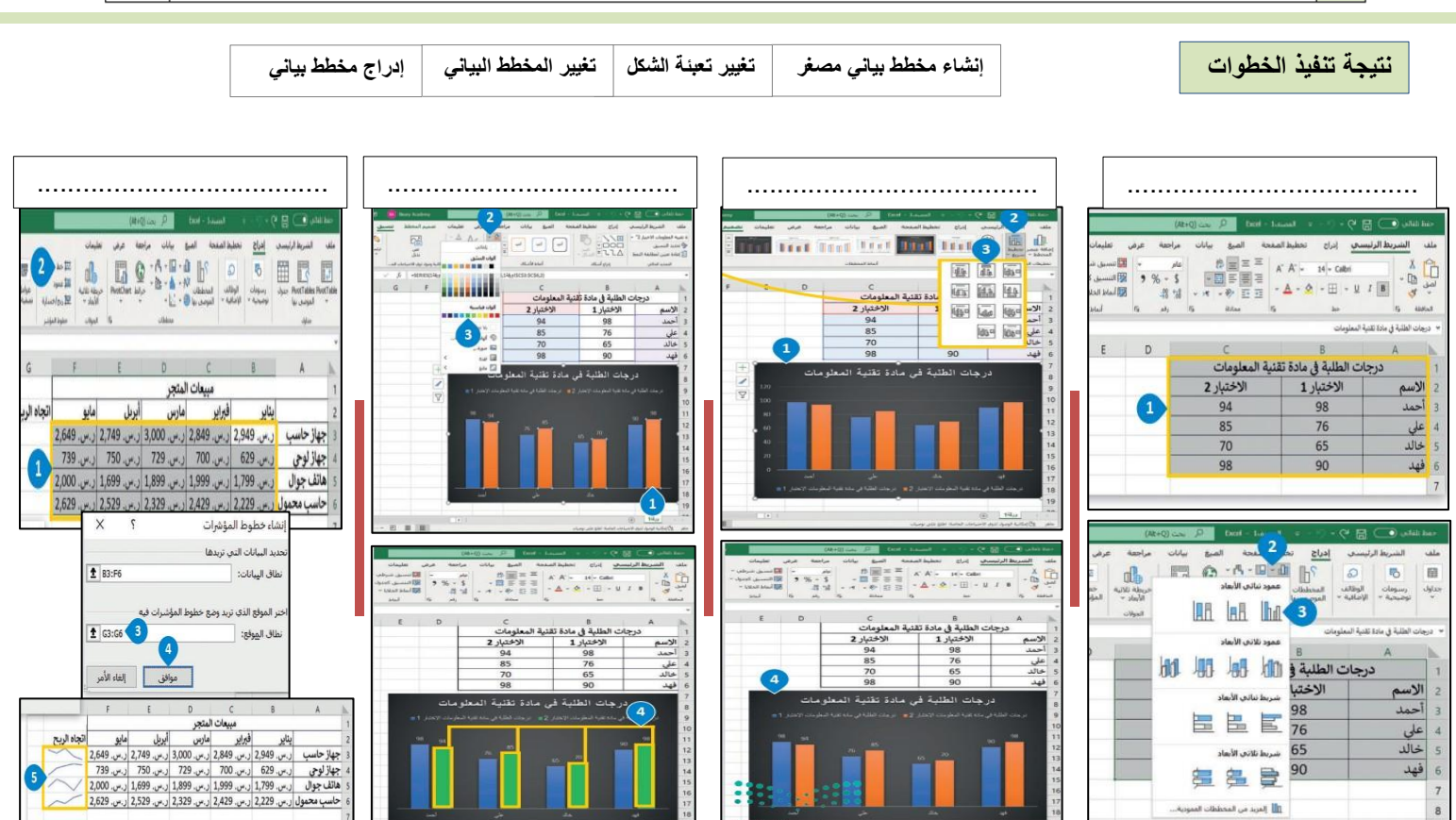

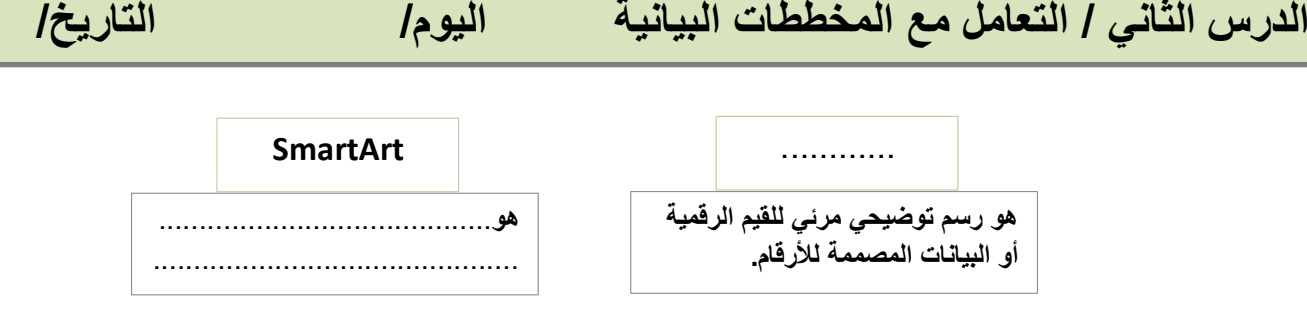

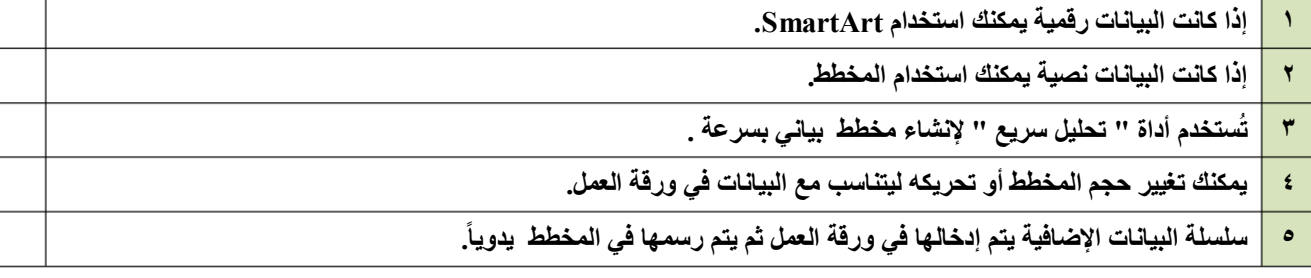

**باستخدام SmartArt يمكنك بسهولة إضافة**....................... **و** ......................... **و** ................................. **إلى ورقة العمل الخاصة بك**

# **اختر اإلجابة الصحيحة**

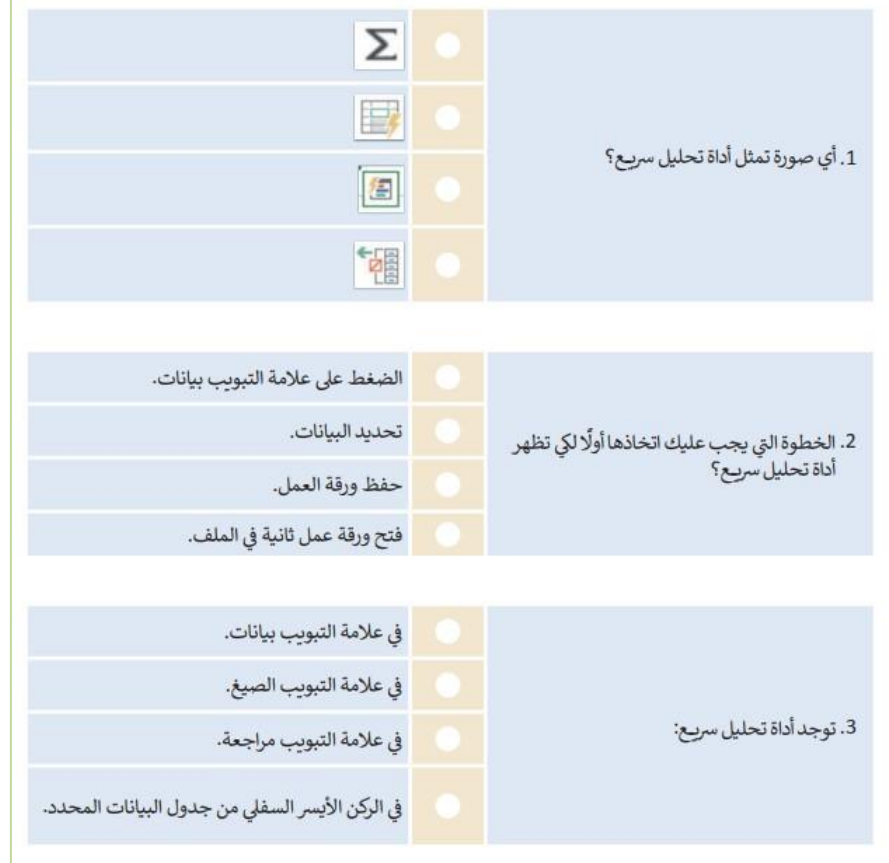

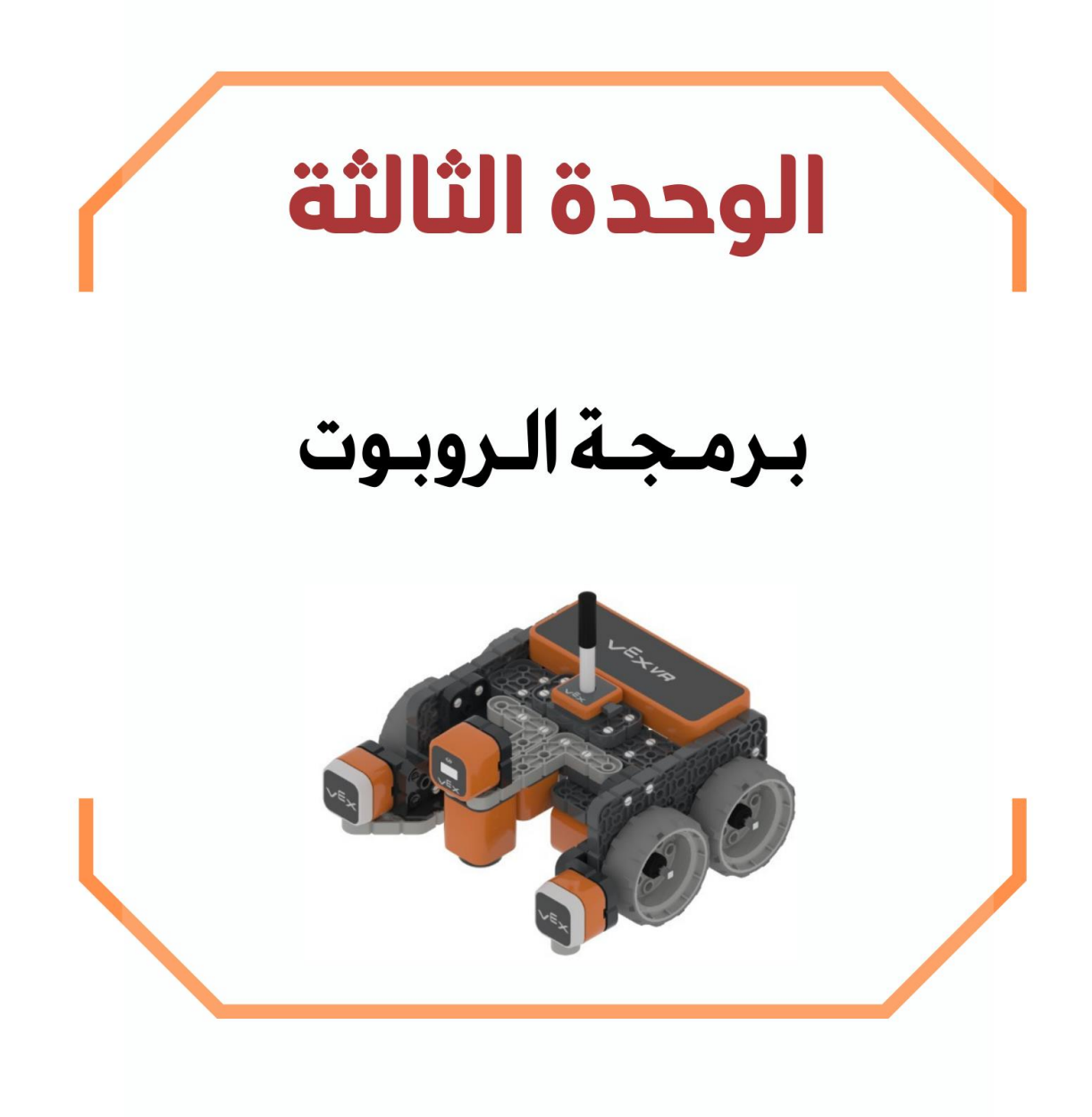

# **الدرس األول/التحكم في الروبوت اليوم/ التاريخ/**

**المتغير يشبه االسم المستعار لشيء يجب أن يتذكره .**..............................

**تعمل المتغيرات مثل الحاويات في البرامج للحفاظ على البيانات التي يمكن أن تكون** ....................... **و .**......................

**هناك فئتان رئيستان من المتغيرات هما :** .................................. **و** ..................................

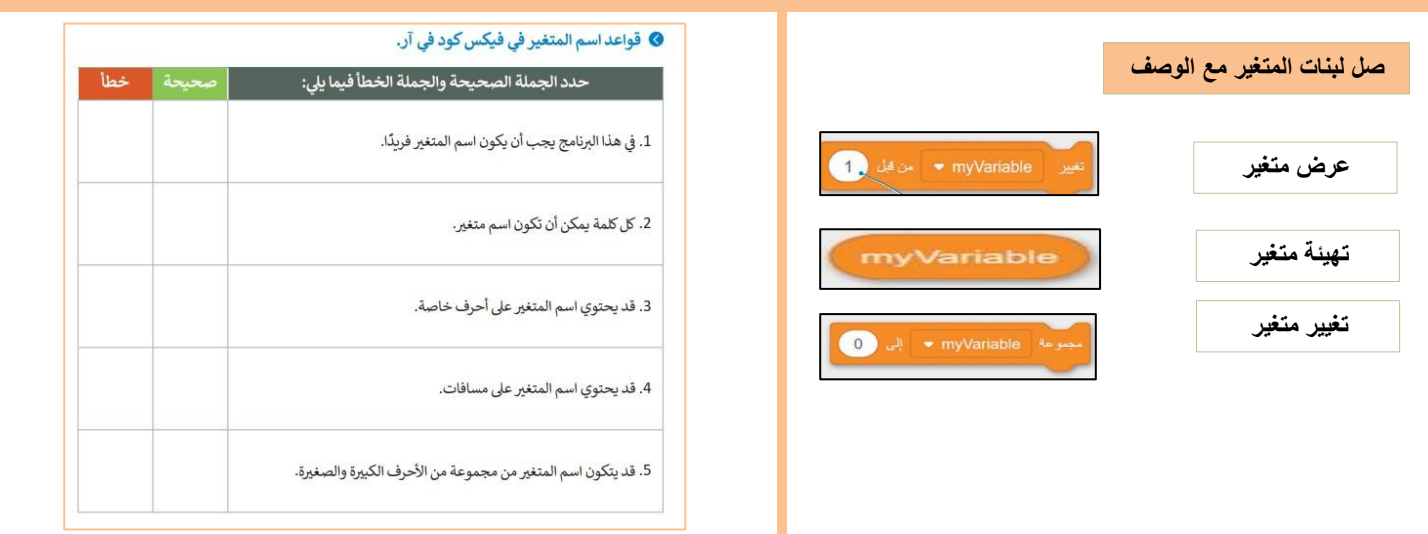

### **نتيجة تنفيذ الخطوات في فيكس كود في آر**

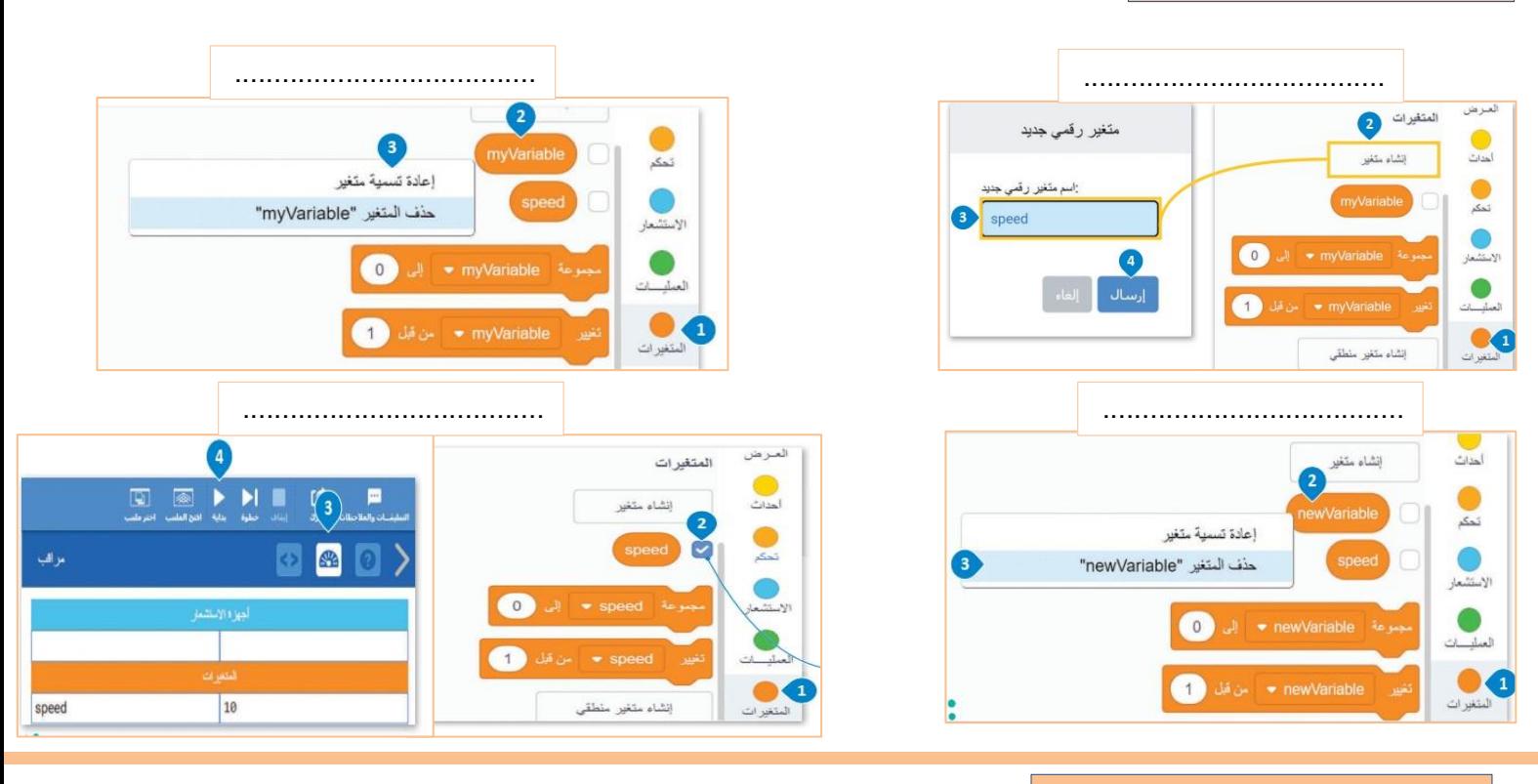

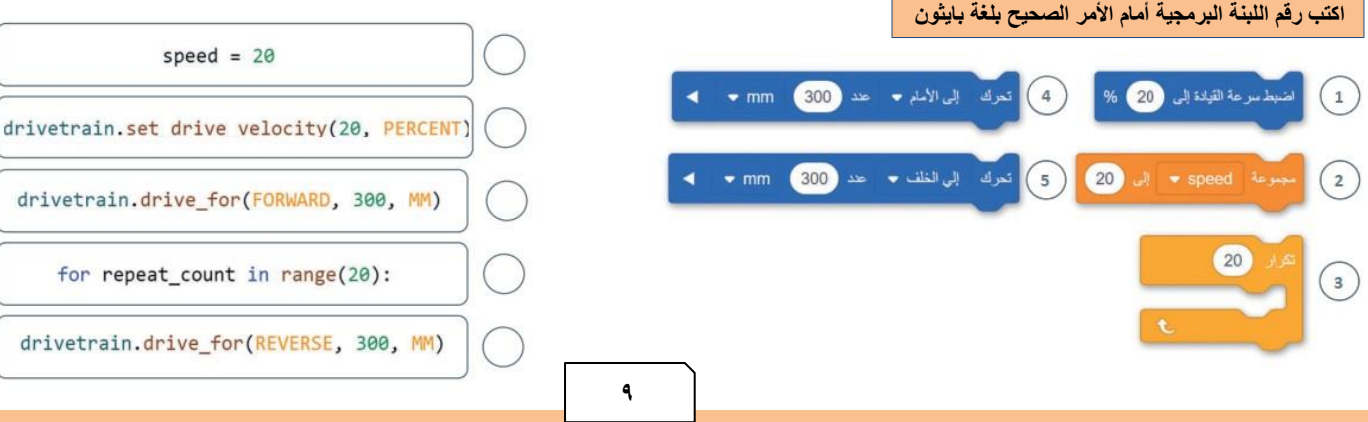

### **البرمجة التركيبية**

**هي عملية** ............... **المهام والتي ينفذها برنامج ما في جهاز الحاسب إلى** .................. **صغيرة ، وتنفذ كل وحدة برنامج مهمة**  منفصلة وتتعاون جميع الوحدات لمعالجة ............... الكلية ، وتسمى وحدات البرامج في لغات البرمجة الأخرى باسم .....................

# **صح أو خطأ**

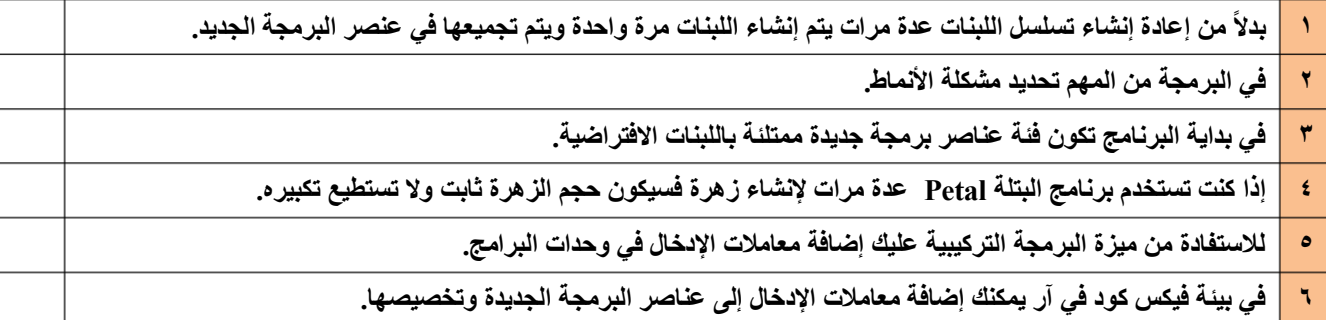

## **ِصل تعريف اللبنات في العمود األيمن مع عناصر البرمجة الجديدة في العمود األيسر**

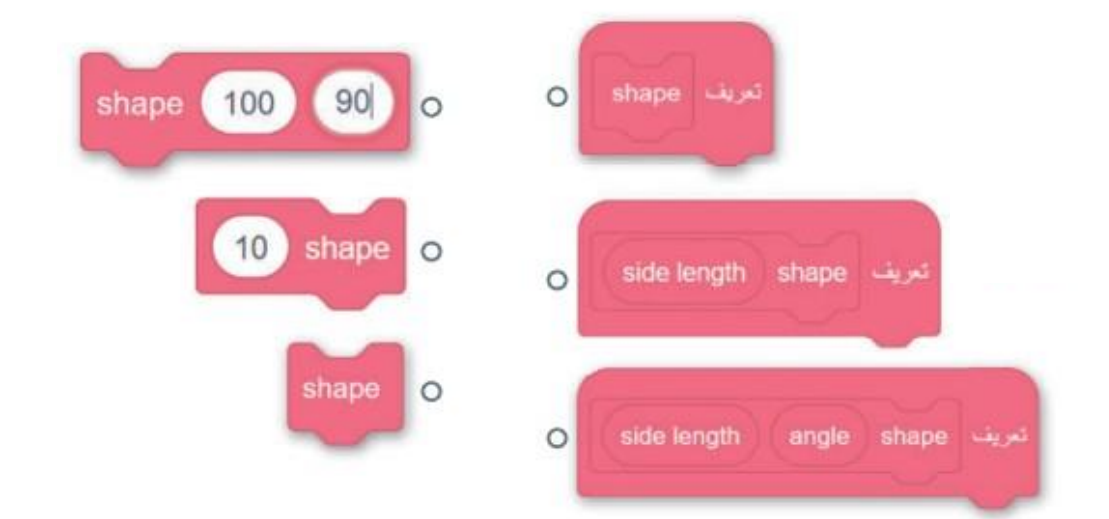

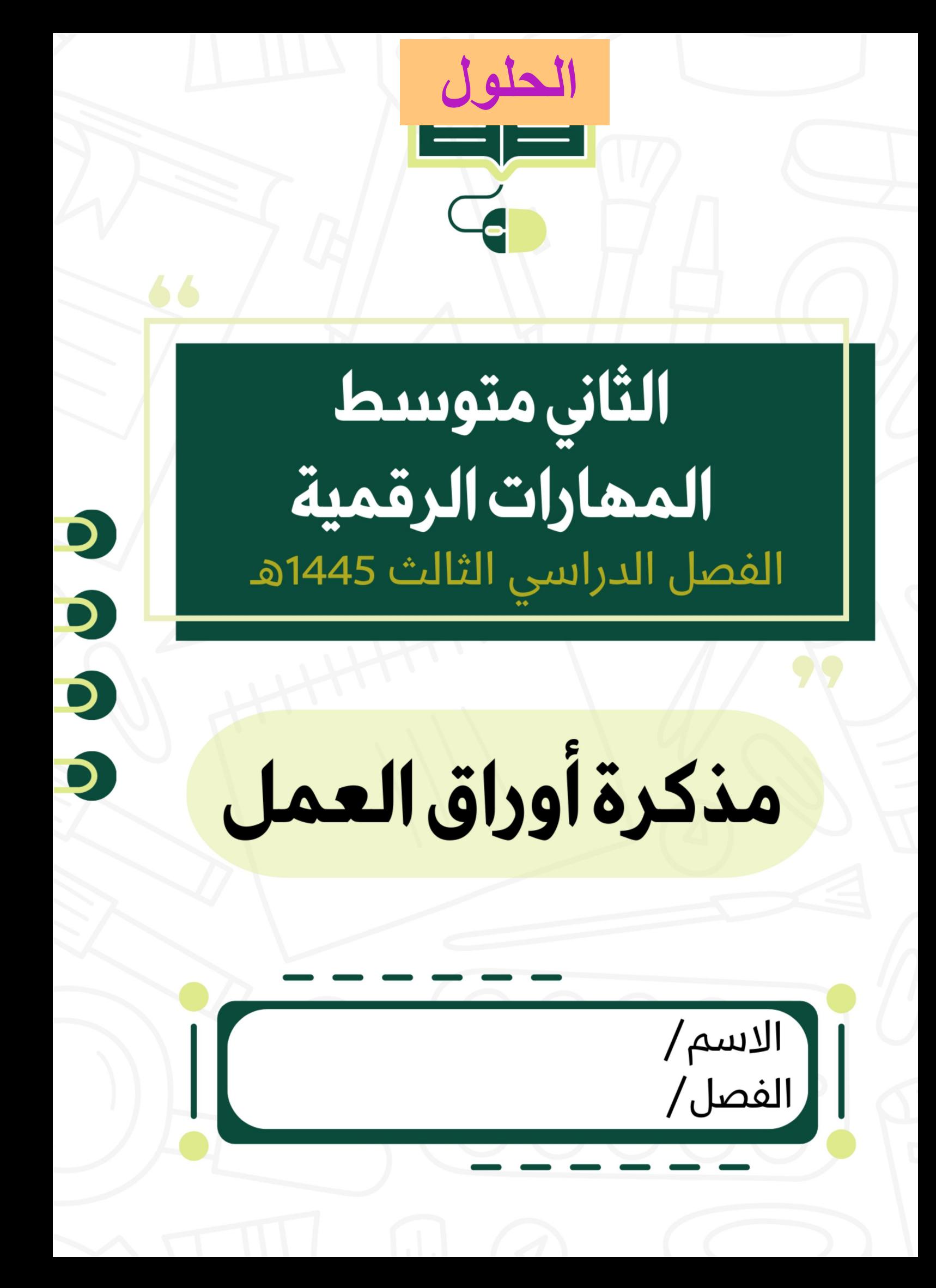

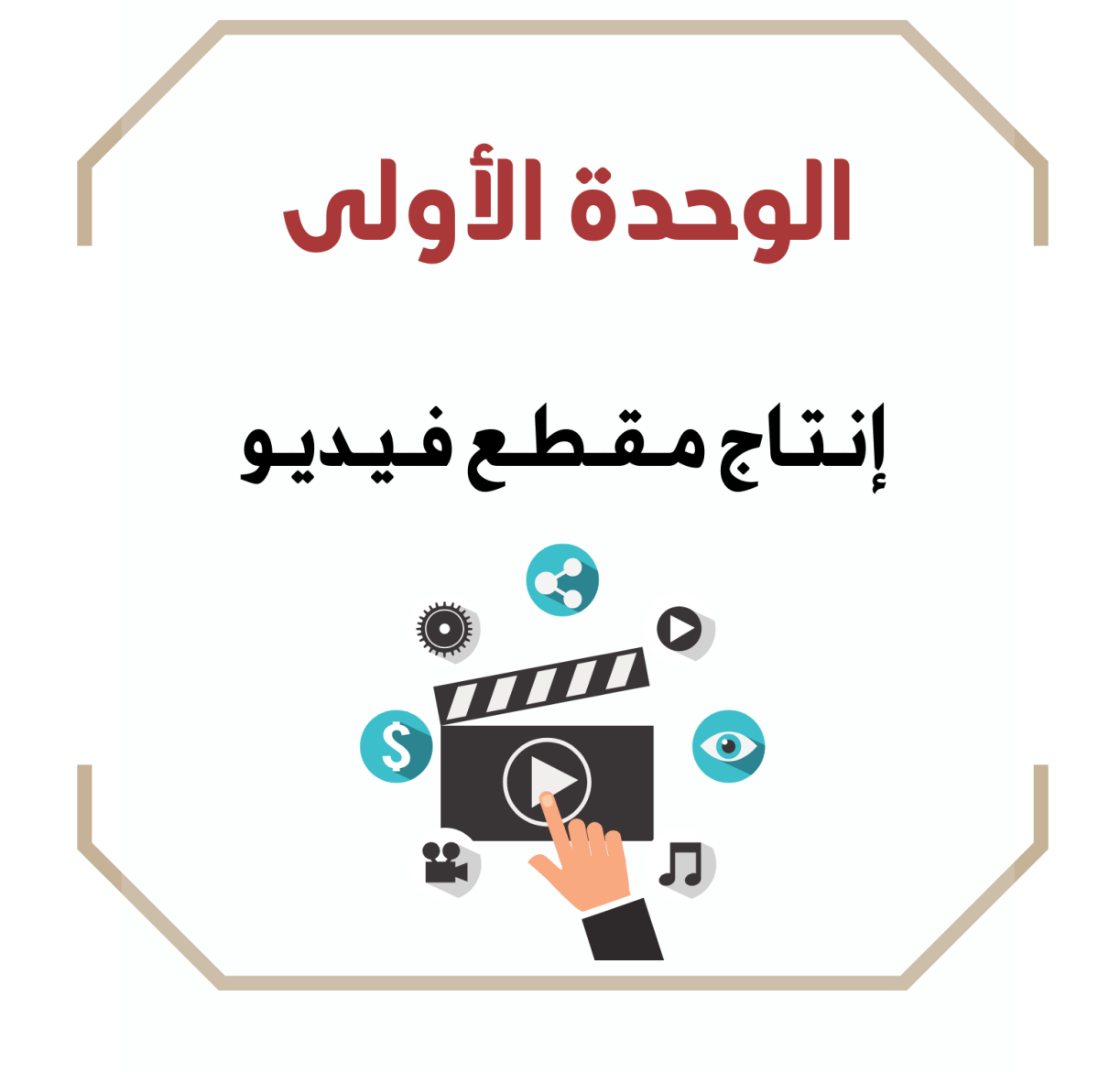

# **الدرس األول / الوسائط المتعددة اليوم/ التاريخ/**

**يمكنك التمييز بين الوسائط المختلفة في جهاز الحاسب الخاص بـك بسهولة ، وذلك بالتحقق من** امتداها**.**

**مقطع الفيديو الملتقط بكاميرا الفيديو الرقمية أفضل من مقطع الفيديو الملتقط بالهاتف الذكي وذلك الن لكاميرا الفيديو** وظيفة واحدة **فقط**

**عندما يتعلق األمر بجودة الفيديو فإن العامل األهم هو الجهاز المستخدم.**

**يشير الرمز )HD (إلى الدقة العالية للفيديو. بينما يشير الرمز )SD )إلى الدقة القياسية للفيديو.**

**عندما تواجه مشكلة أن حجم الفيديو الذي تم إنشاؤه بواسطة كاميرتك كبير الحجم ، فيجب عليك في هذه الحالة فعل ضغط ملفك.**

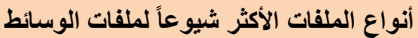

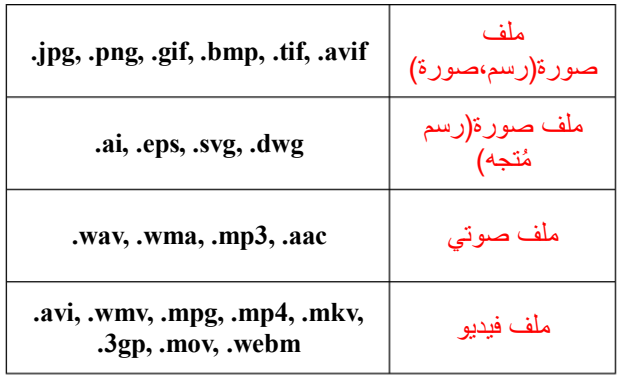

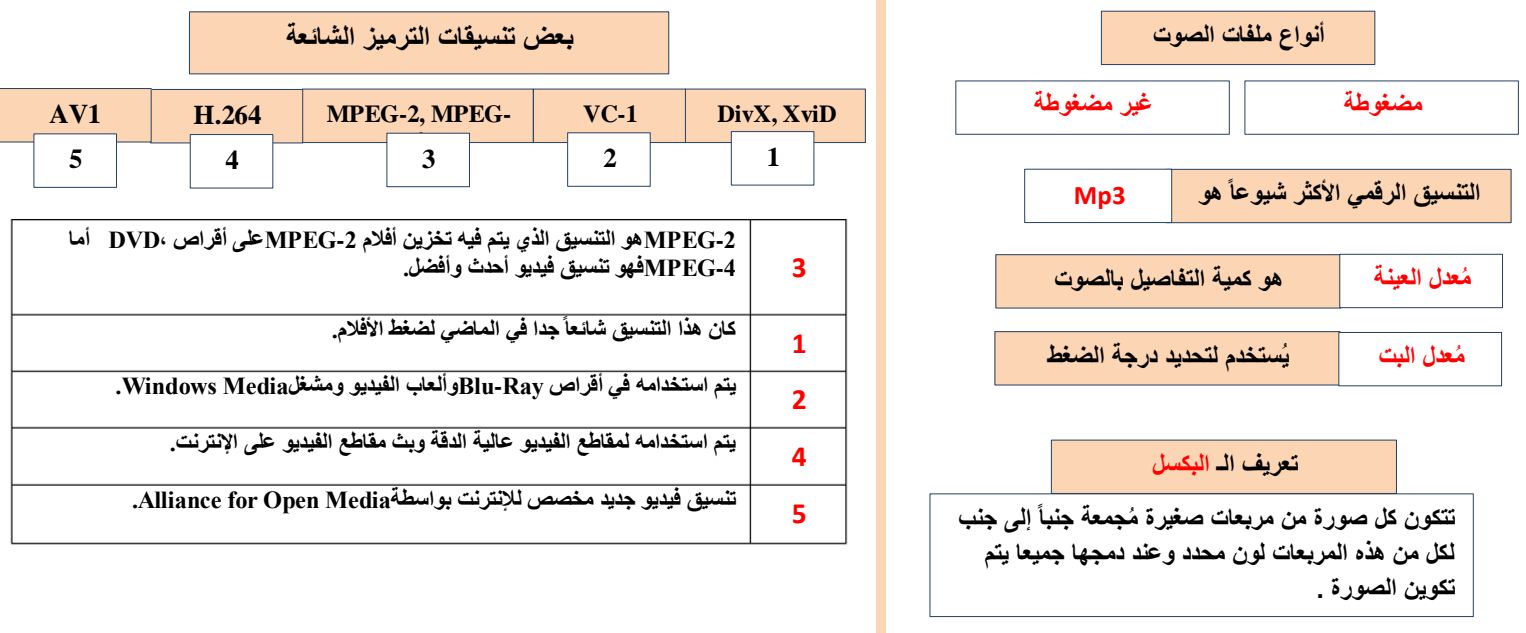

# **صح أو خطأ :**

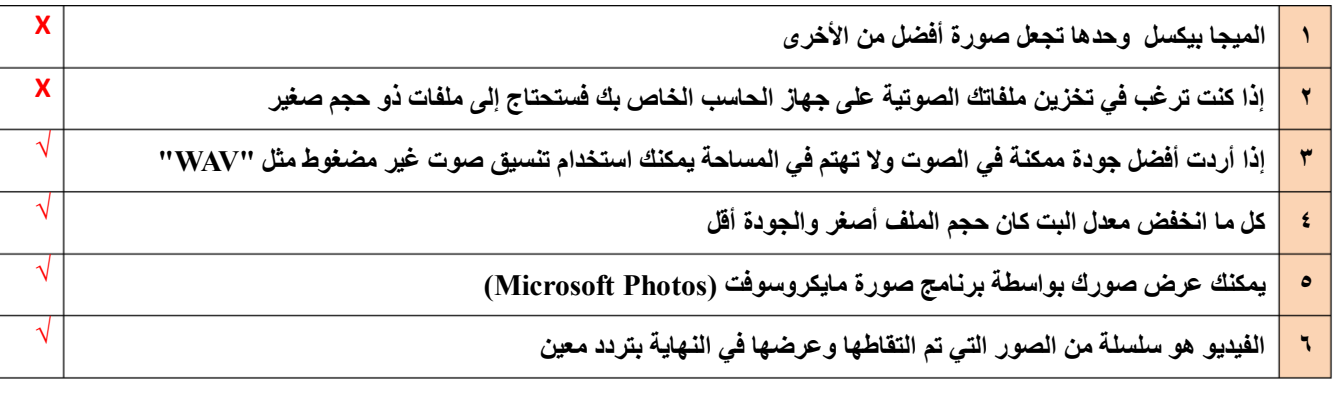

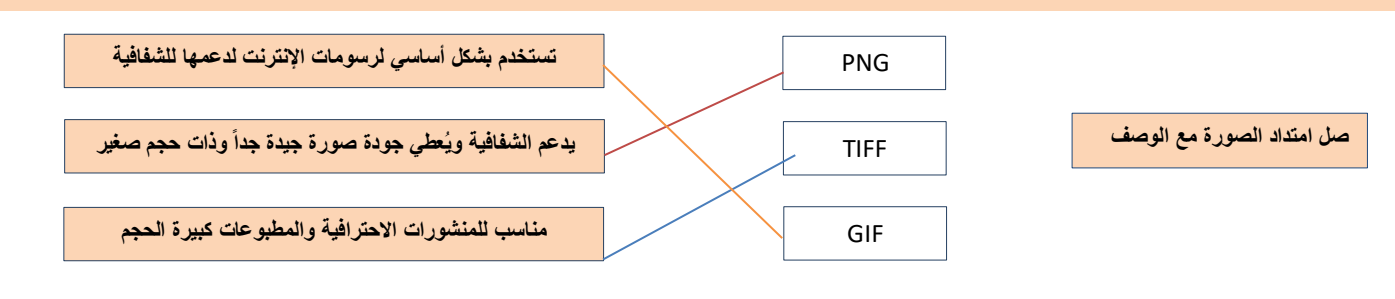

**الدرس الثاني/ إنشاء فيلم اليوم/ التاريخ/**

**5**

 $\approx$  0 8

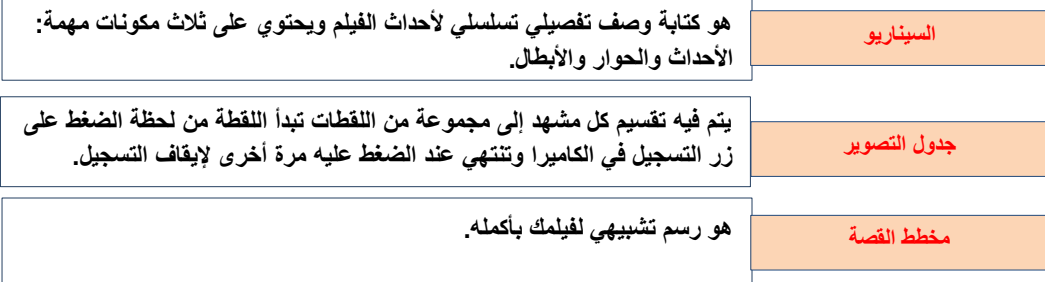

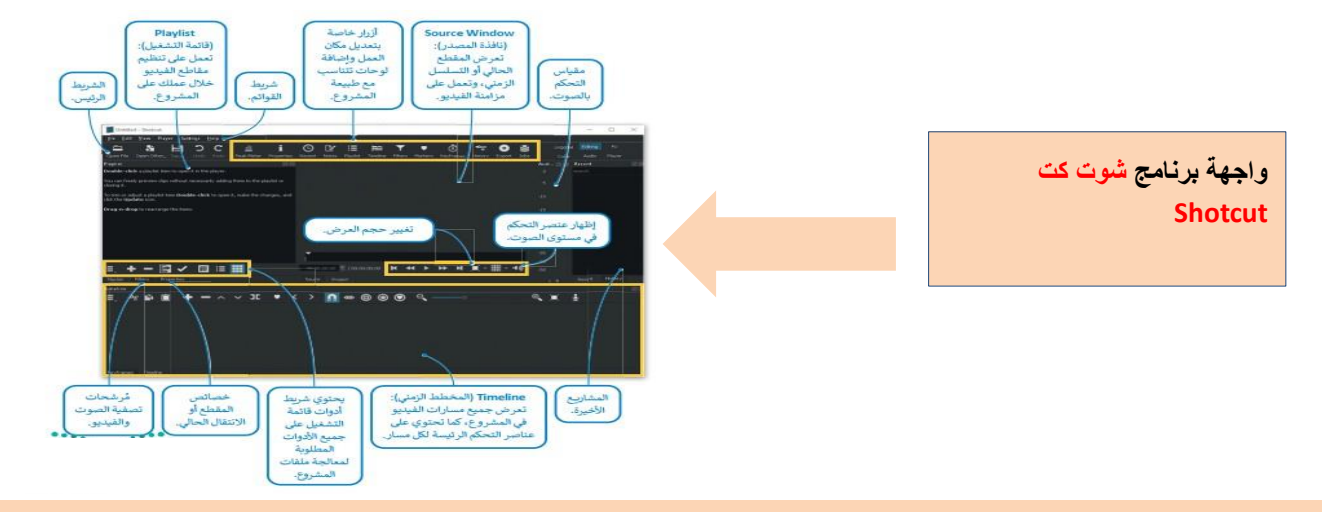

### **ضع رقم نتيجة التنفيذ لكل صورة**

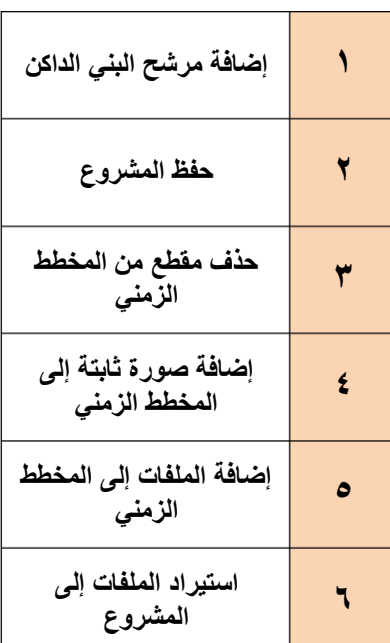

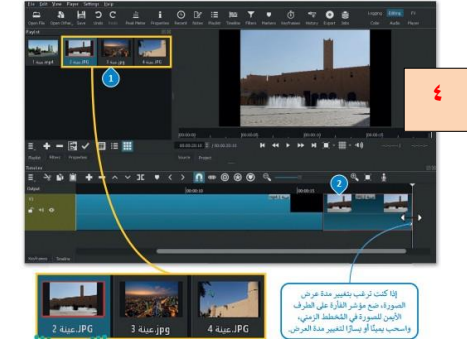

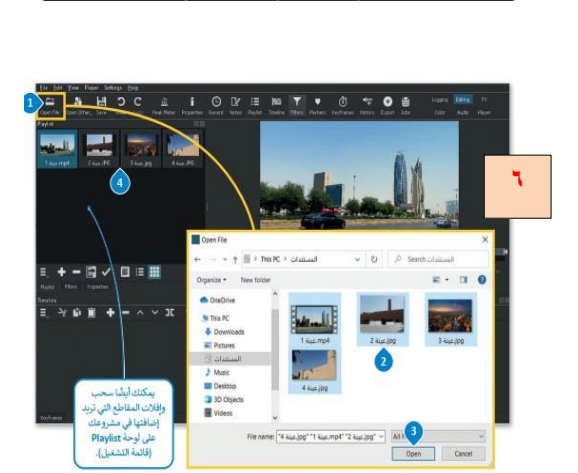

H 2 C

 $\mathbf{Y}_{\mathbf{r}}$ 

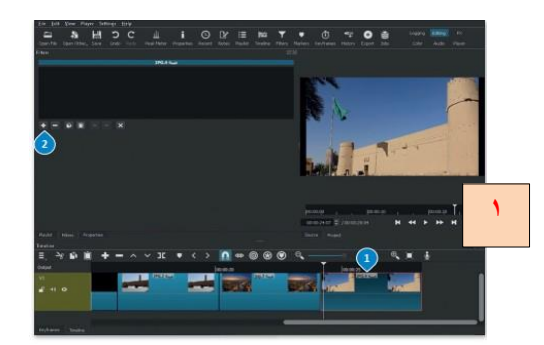

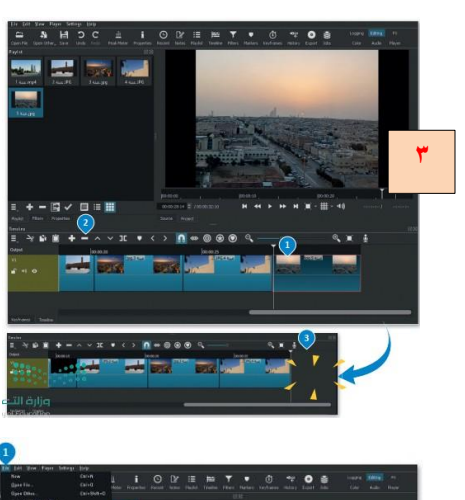

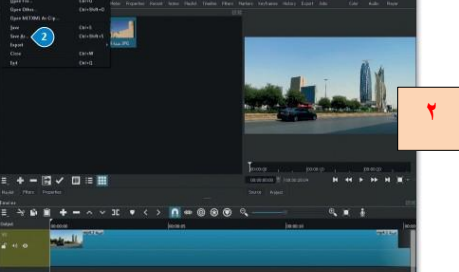

**X**

**X**

**√**

**√**

**X**

**√**

# **صح أو خطأ :**

- **1 إضافة نص ُمتحرك إلى مقاطع الفيديو يعد أمرا إلزاميا .**
- **2 اإلطارات ال ُمفتاحية هي طريقة لتأمين ملفات الفيديو من أخطار االختراق.**
- **3 يُمكنك في برنامج شوت كت إدراج التأثيرات الحركية واالنتقالية في مقاطع الفيديو الخاصة بك.**
	- **4 يتم استخدام التأثيرات االنتقالية على مقطع الفيديو لربط لقطة فيديو بأخرى.**
	- **5 في برنامج شوت كت عند استيراد ملف صوتي يتم تضمينه تلقائيا في الفيديو.**
		- **6 الديسيبل)db )هو الوحدة القياسية لقياس شدة الصوت**

**نتيجة تنفيذ الخطوات**

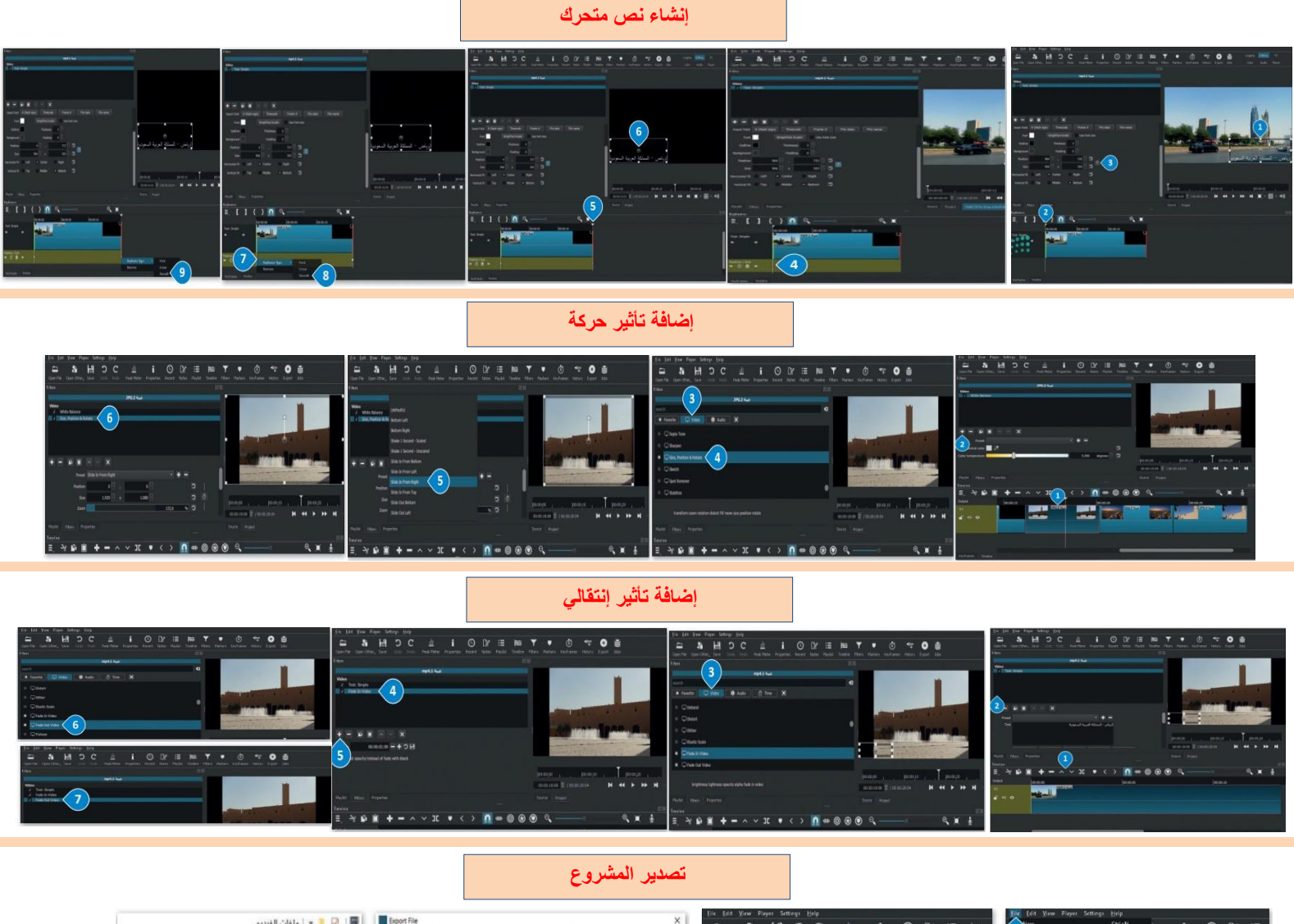

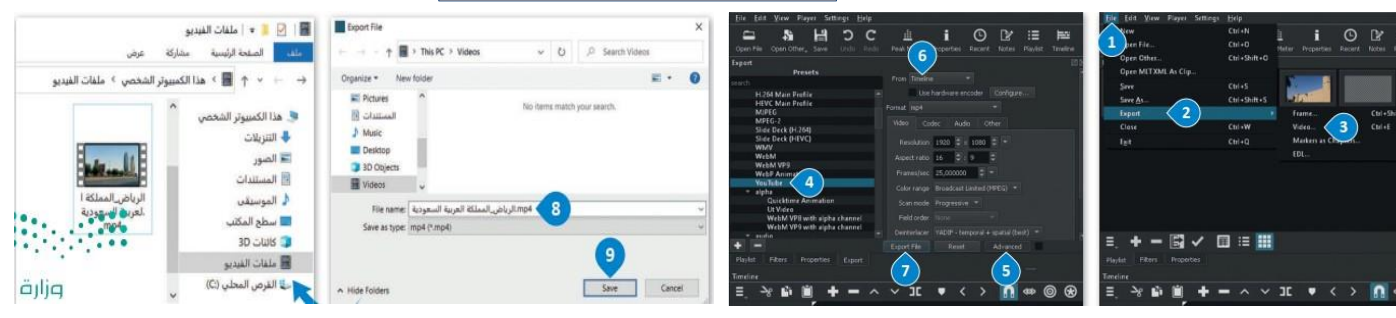

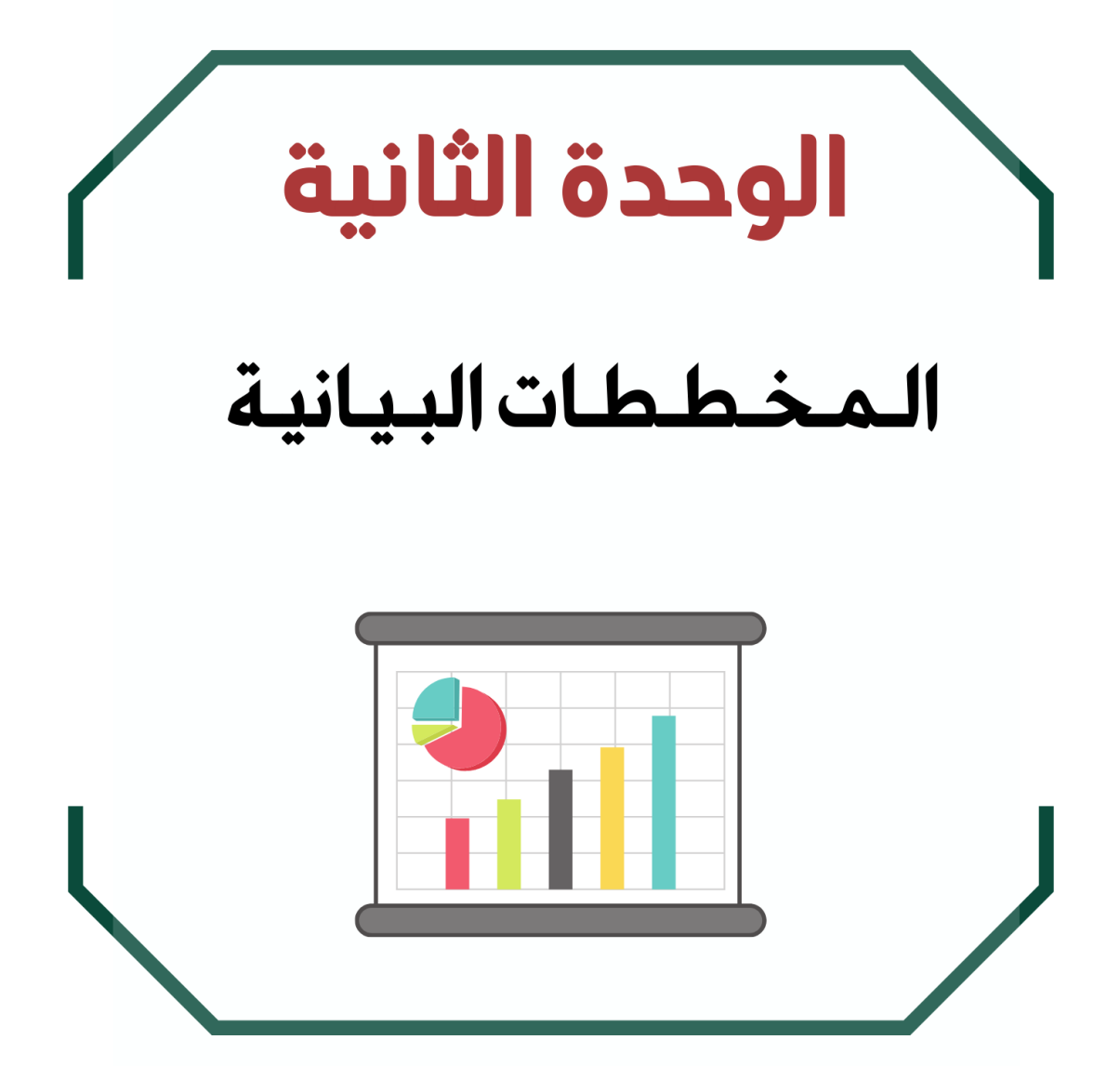

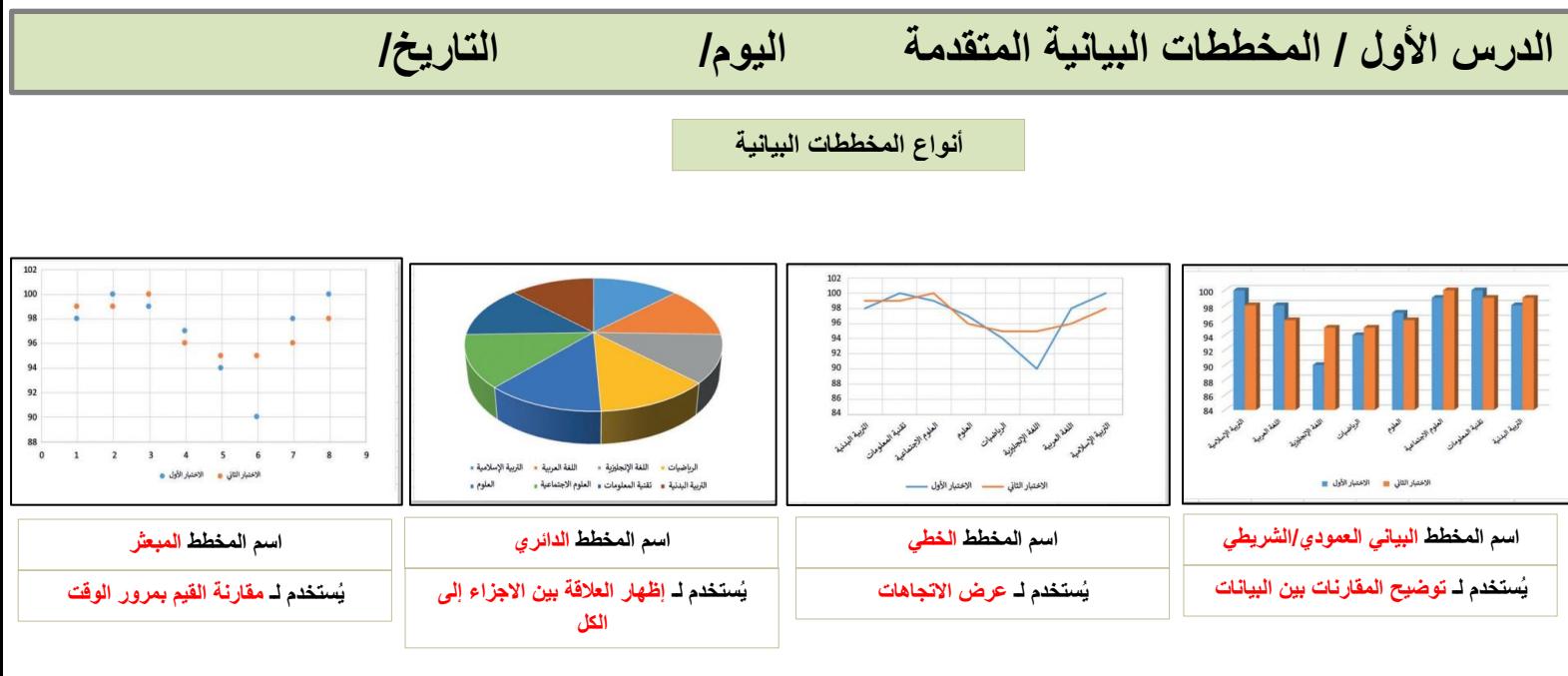

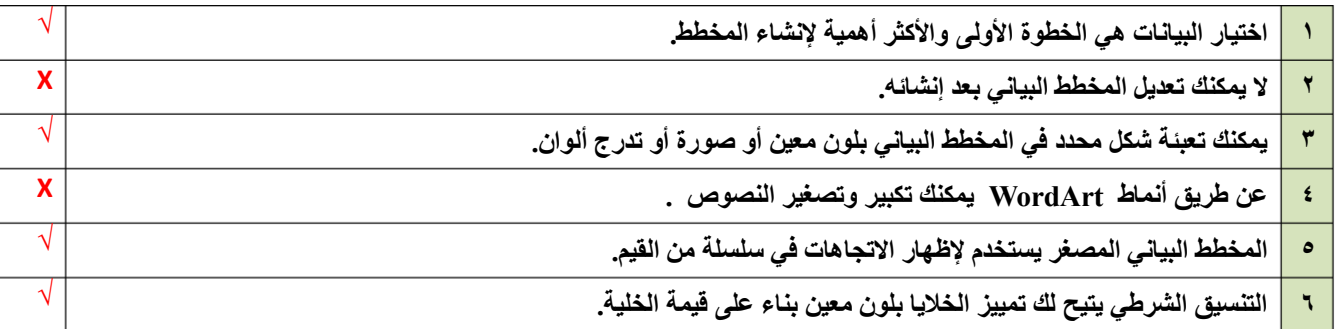

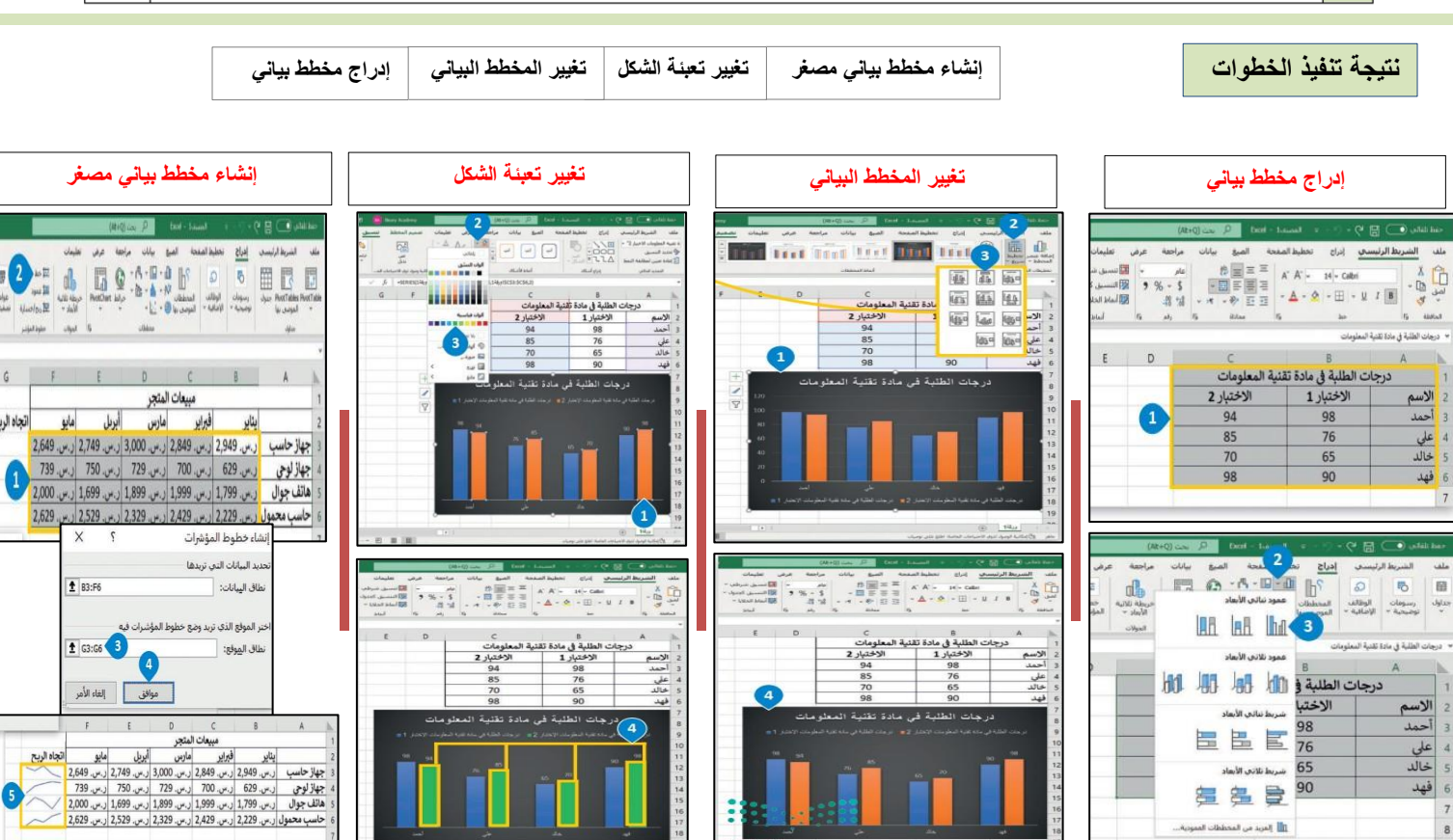

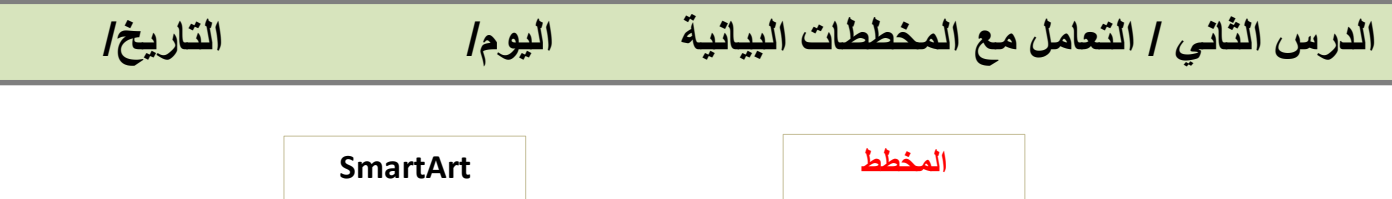

**هو رسم توضيحي مرئي للقيم الرقمية أو البيانات المصممة لألرقام.**

**هو تمثيل مرئي للمعلومات واألفكار المصممة للنص.**

# **صح أو خطأ :**

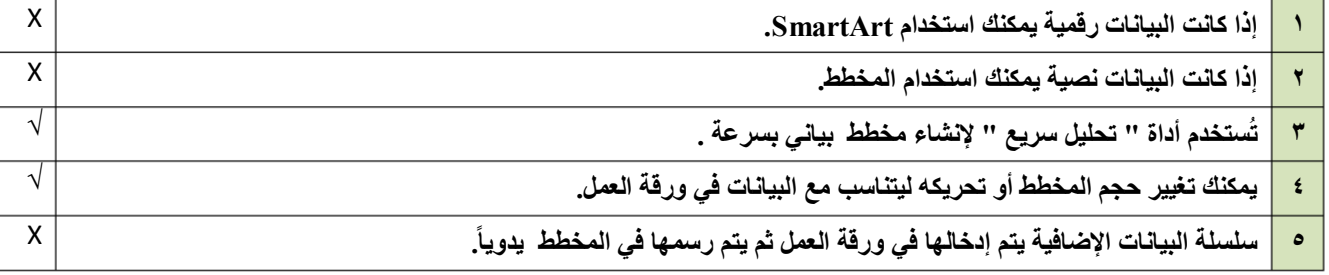

**باستخدام SmartArt يمكنك بسهولة إضافة الرسوم التخطيطية و القوائم المرئية و صور ذات تسمية توضيحية إلى ورقة العمل الخاصة بك**

**اختر اإلجابة الصحيحة**

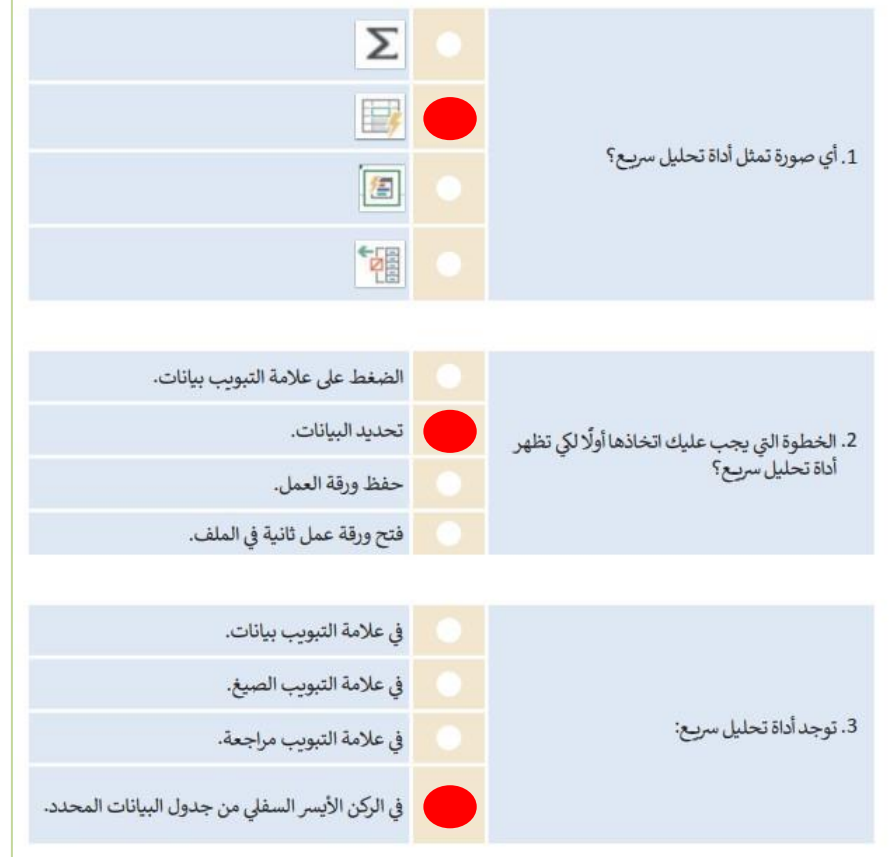

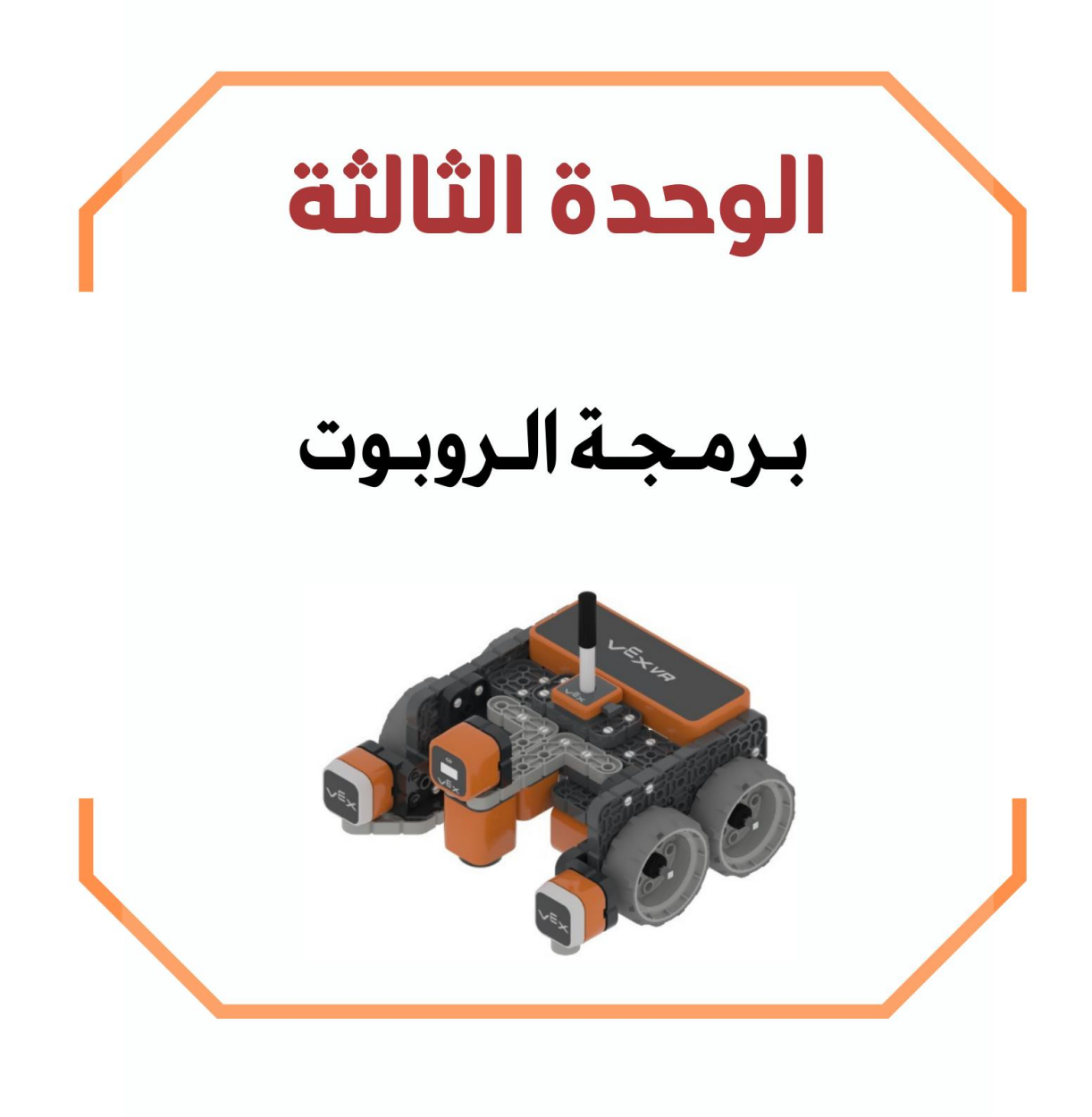

# **الدرس األول/التحكم في الروبوت اليوم/ التاريخ/**

**المتغير يشبه االسم المستعار لشيء يجب أن يتذكره جهاز الحاسب.**

**تعمل المتغيرات مثل الحاويات في البرامج للحفاظ على البيانات التي يمكن أن تكون أرقاماً و أحرافا.ً**

**هناك فئتان رئيستان من المتغيرات هما : المتغيرات الرقمية و المتغيرات النصية**.

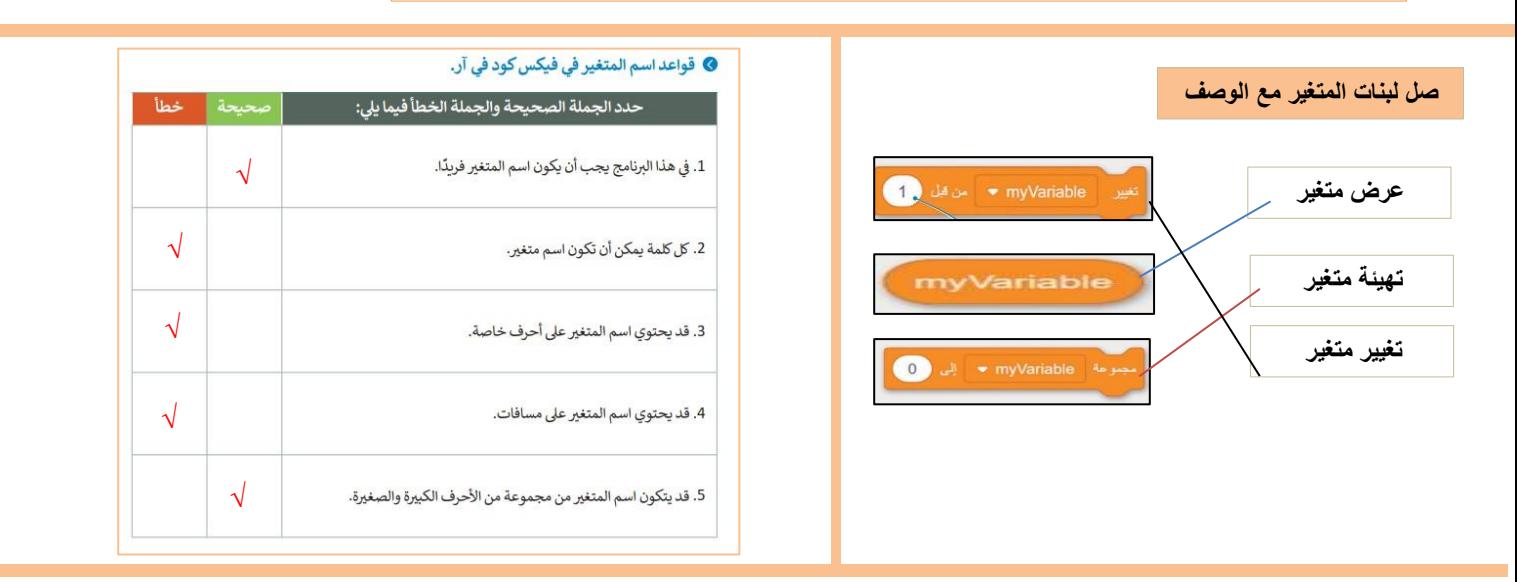

### **نتيجة تنفيذ الخطوات في فيكس كود في آر**

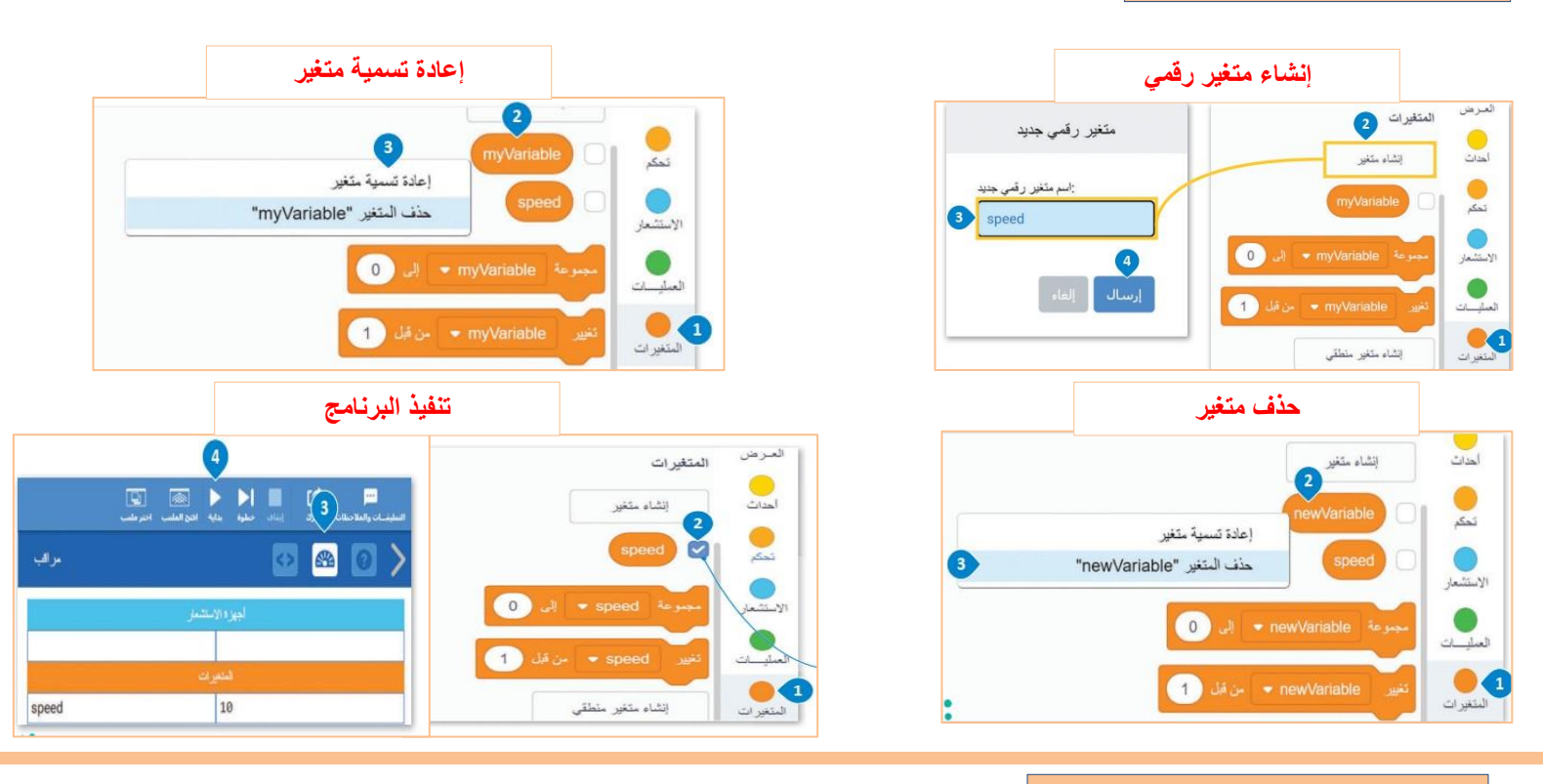

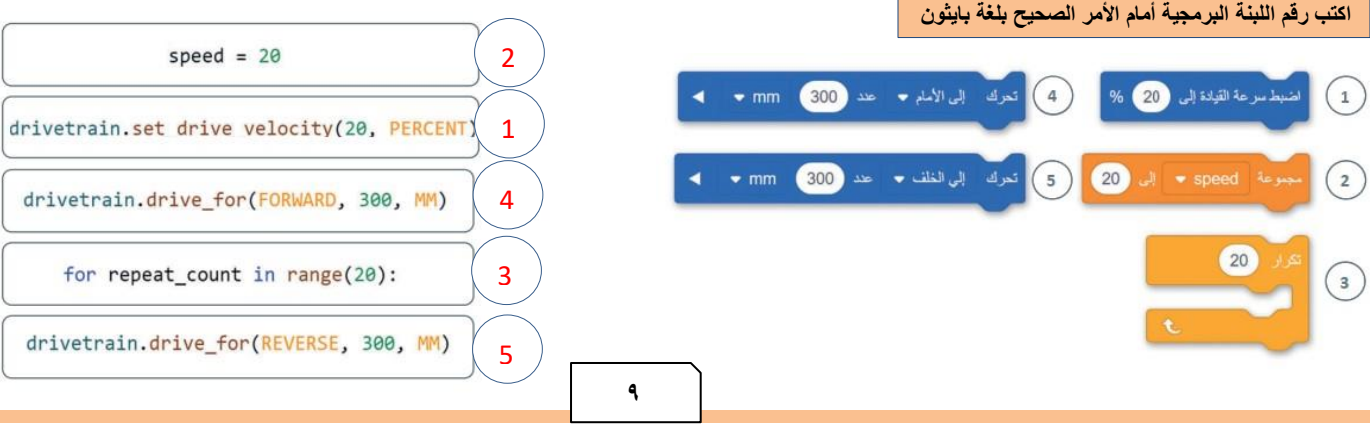

### **البرمجة التركيبية**

**هي عملية تقسيم المهام والتي ينفذها برنامج ما في جهاز الحاسب إلى وحدات صغيرة ، وتنفذ كل وحدة برنامج مهمة منفصلة وتتعاون جميع الوحدات لمعالجة المشكلة الكلية ، وتسمى وحدات البرامج في لغات البرمجة األخرى باسم الدوال.**

### **صح أو خطأ**

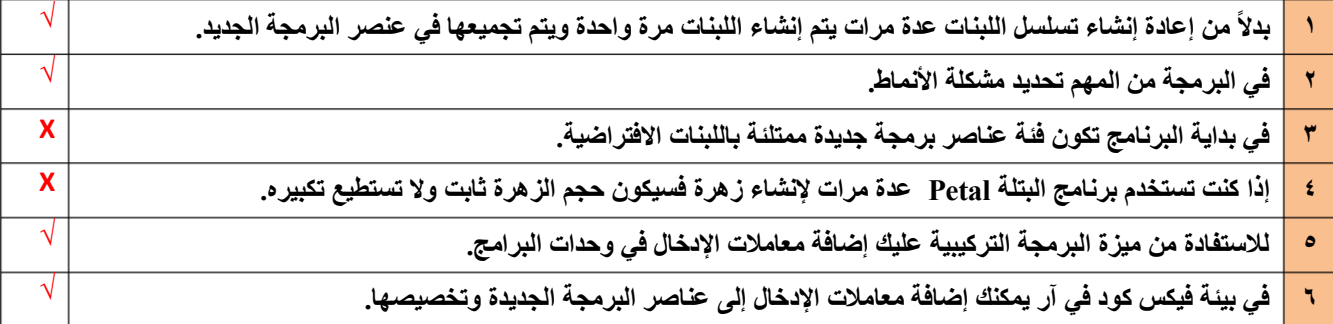

**ِصل تعريف اللبنات في العمود األيمن مع عناصر البرمجة الجديدة في العمود األيسر**

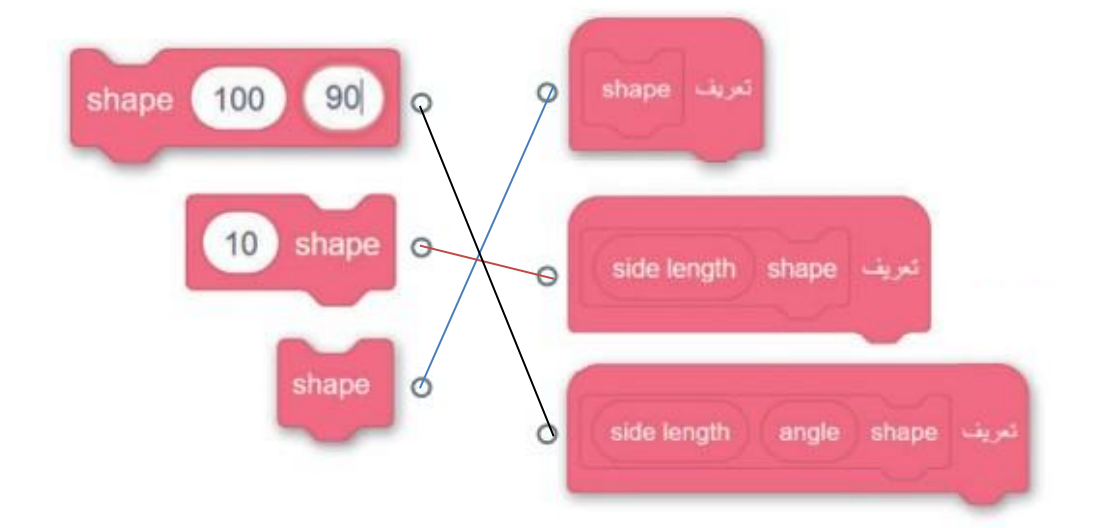

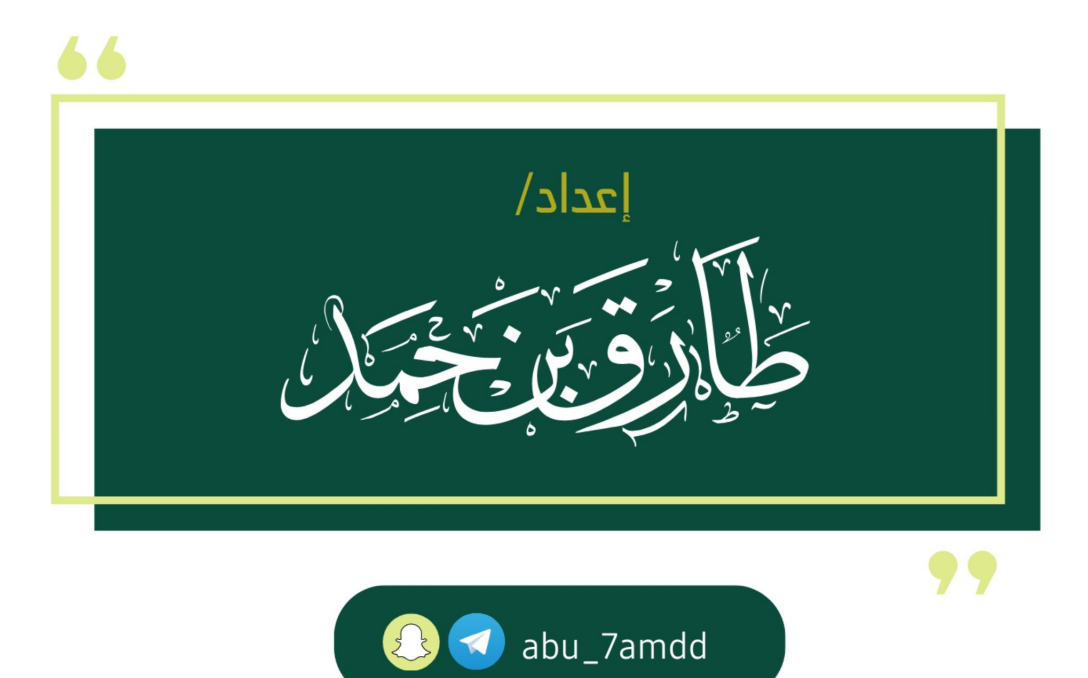